#### Around the Numerical Evaluation of D-Finite Functions

Marc MEZZAROBBA

AriC Team – Inria

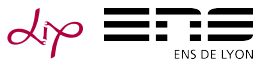

CalSci department meeting, LIP6, Paris February 19, 2013

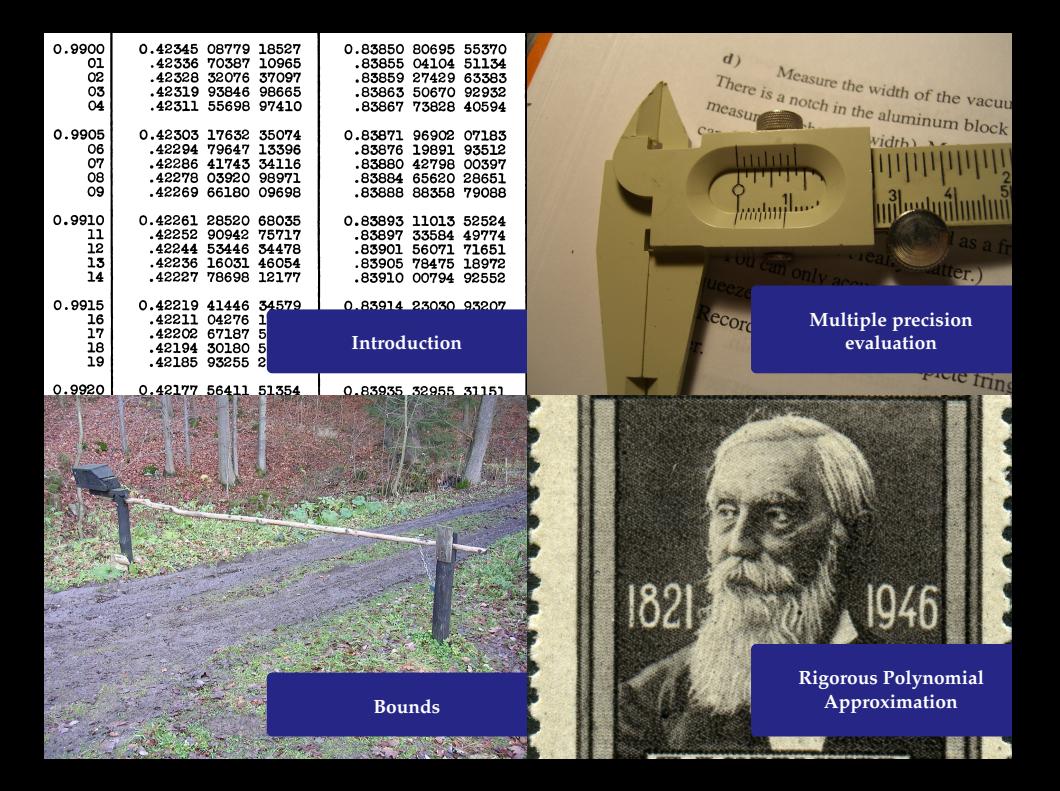

<span id="page-2-0"></span>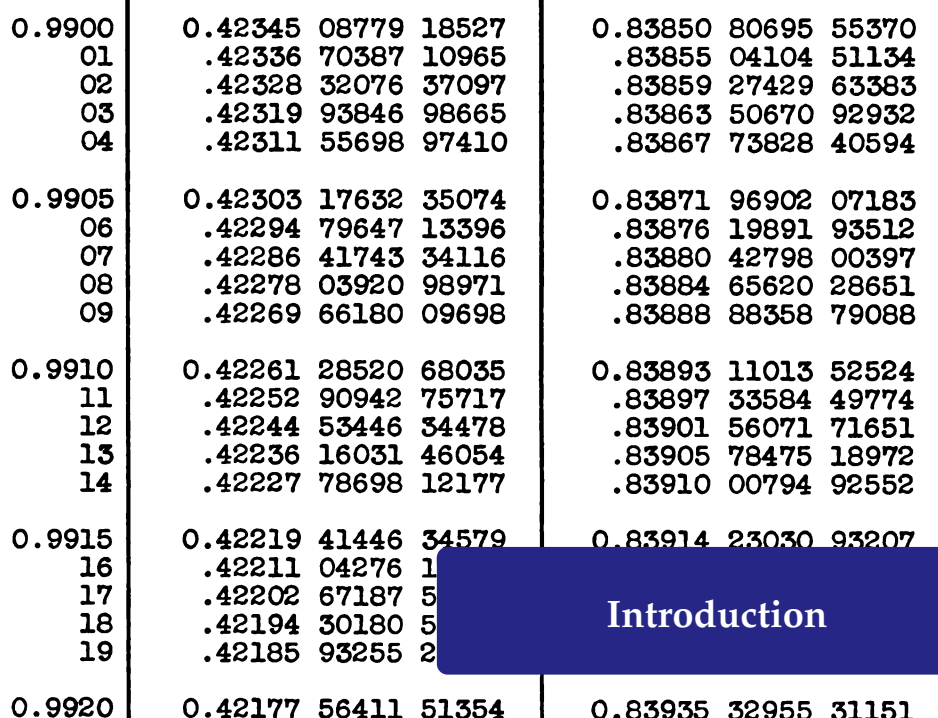

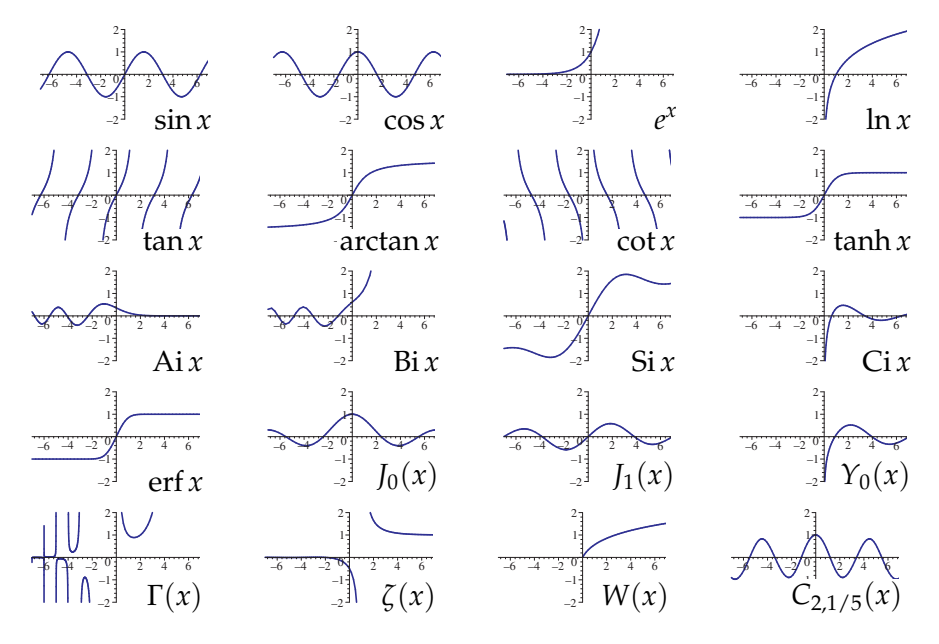

#### D-Finite Functions

An analytic function  $y(z): \mathbb{C} \to \mathbb{C}$  is said to be D-finite (holonomic) iff it satisfies a linear (homogeneous) ODE with polynomial coefficients:

 $a_r(z) y^{(r)}(z) + \cdots + a_1(z) y'(z) + a_0(z) y(z) = 0, \quad a_j \in \mathbb{K}[z].$ 

 $\triangleright$  The sequence of Taylor coefficients of a D-finite functions obeys a linear *recurrence relation* with polynomial coefficients.

Example :  $y(z) = \sin z$  $y''(z) + y(z) = 0$   $y(0) = 0$ ,  $y'(0) = 1$ 

#### D-Finite Functions

An analytic function  $y(z): \mathbb{C} \to \mathbb{C}$  is said to be D-finite (holonomic) iff it satisfies a linear (homogeneous) ODE with polynomial coefficients:

 $a_r(z) y^{(r)}(z) + \cdots + a_1(z) y'(z) + a_0(z) y(z) = 0, \quad a_j \in \mathbb{K}[z].$ 

 $\triangleright$  The sequence of Taylor coefficients of a D-finite functions obeys a linear *recurrence relation* with polynomial coefficients.

Example :  $y(z) = K_0(z)$  (modified Bessel function)  $zy''(z) + y'(z) - zy(z) = 0$ 

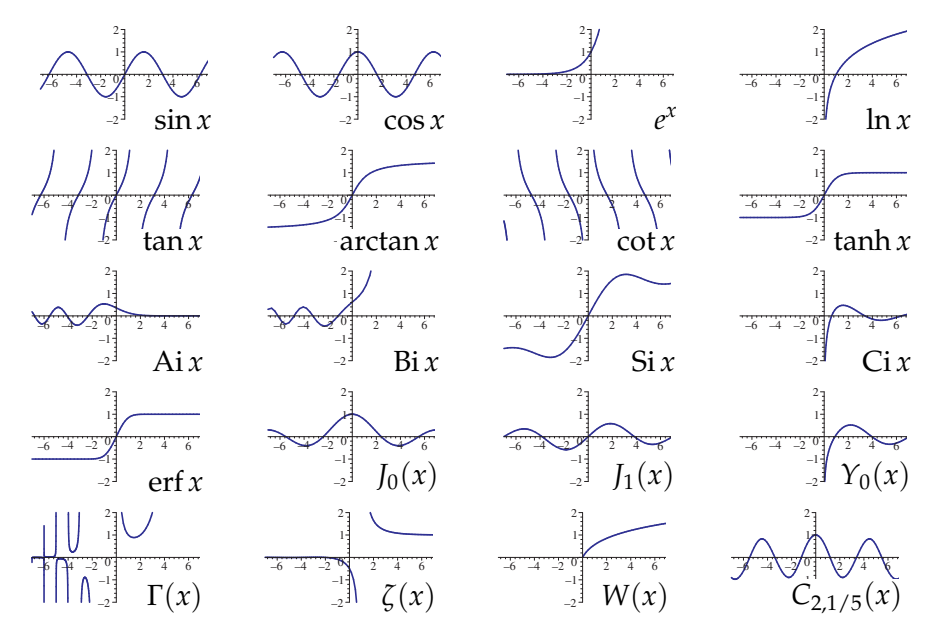

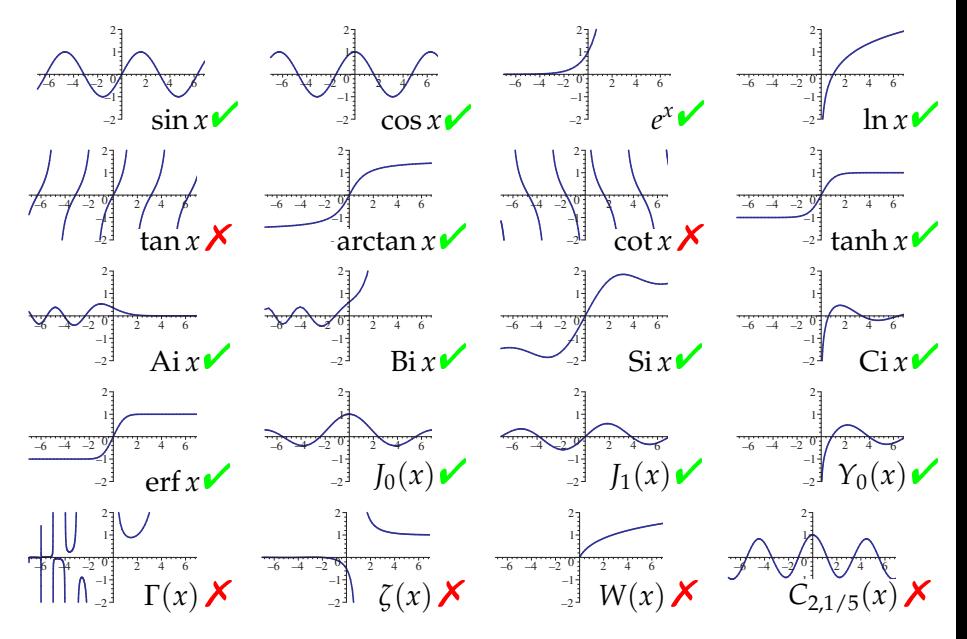

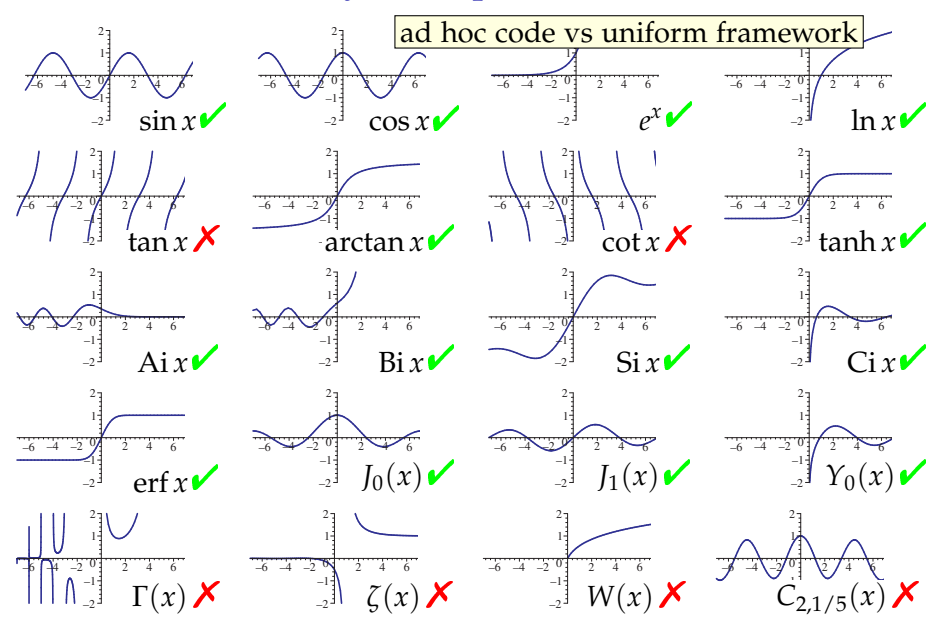

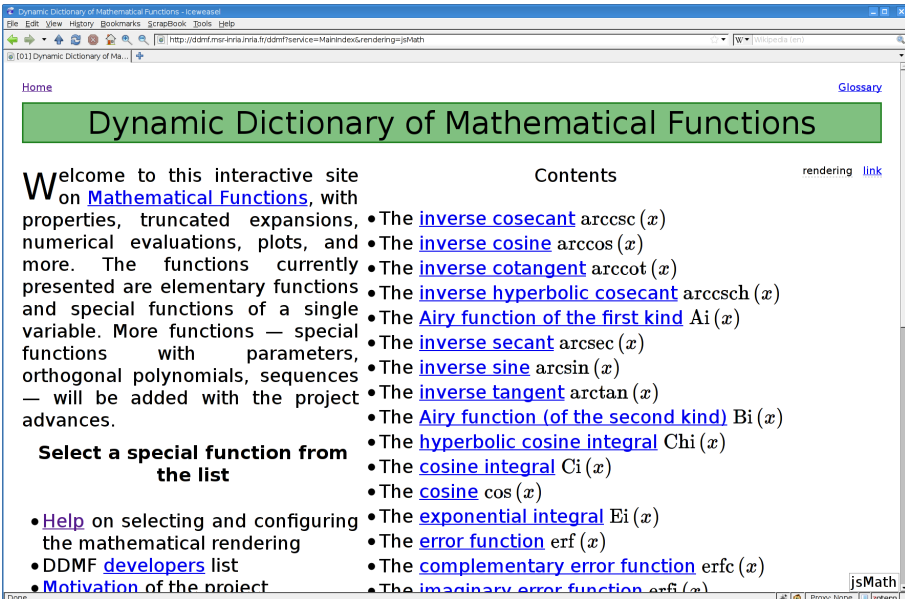

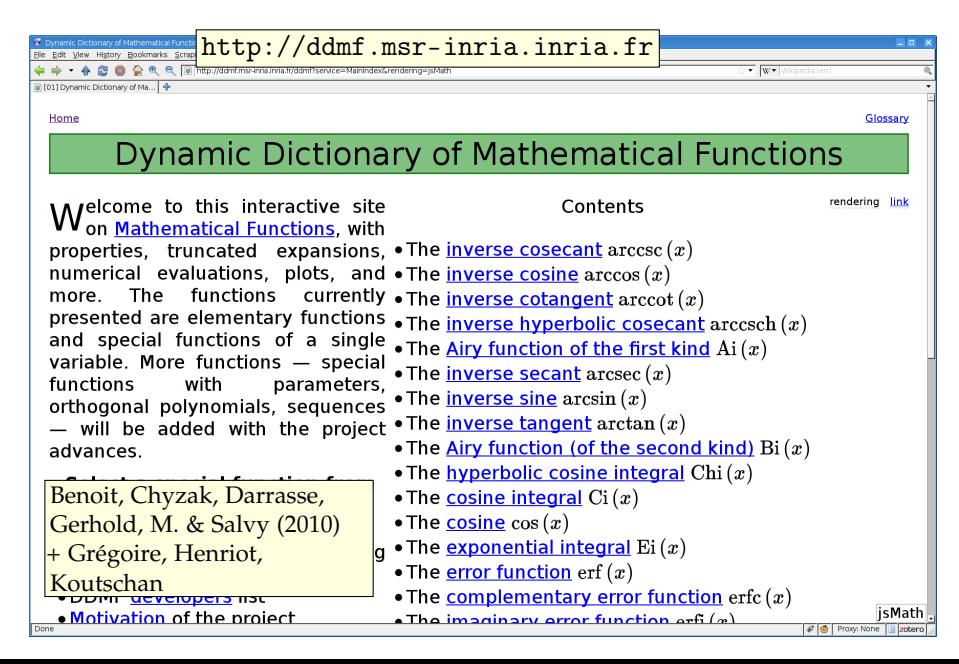

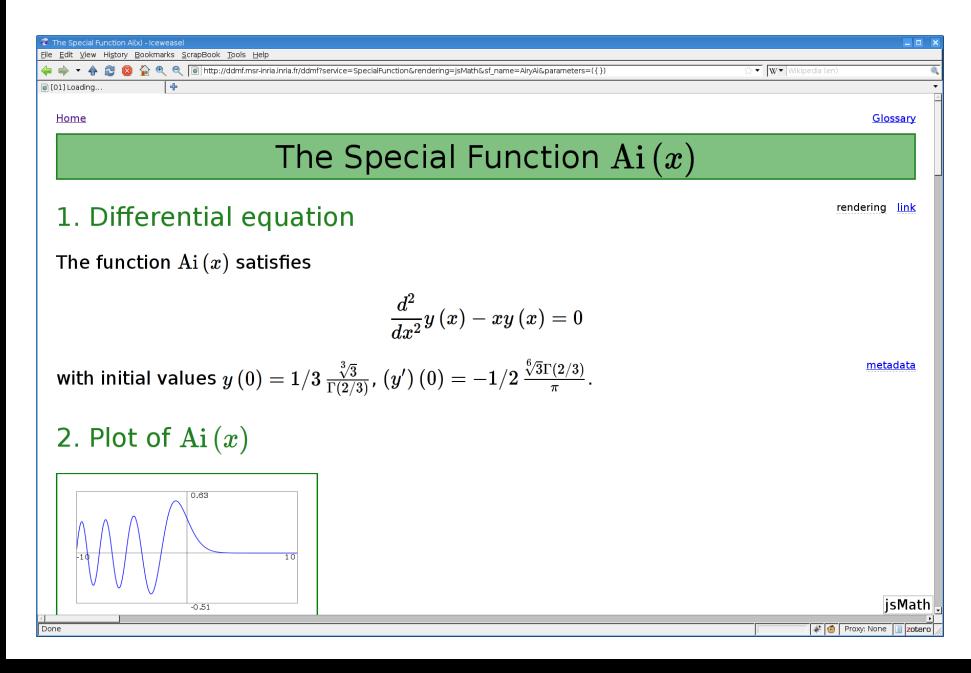

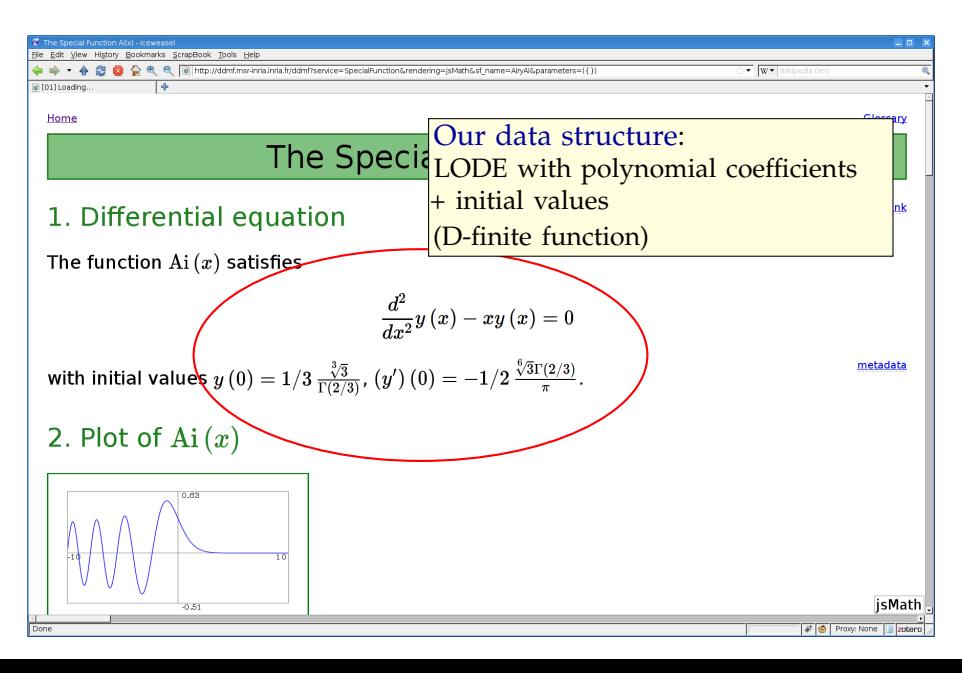

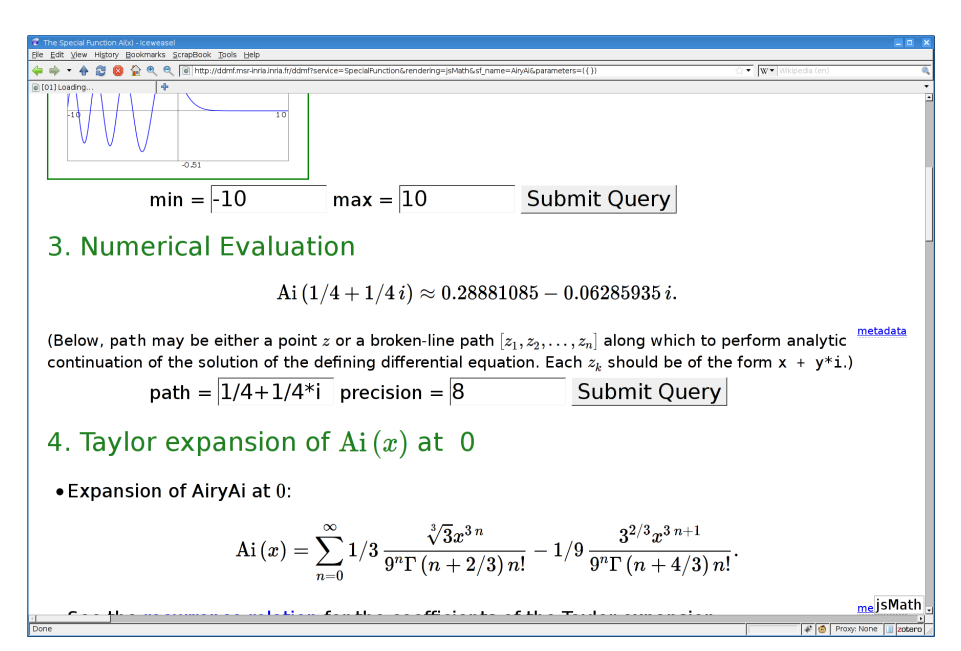

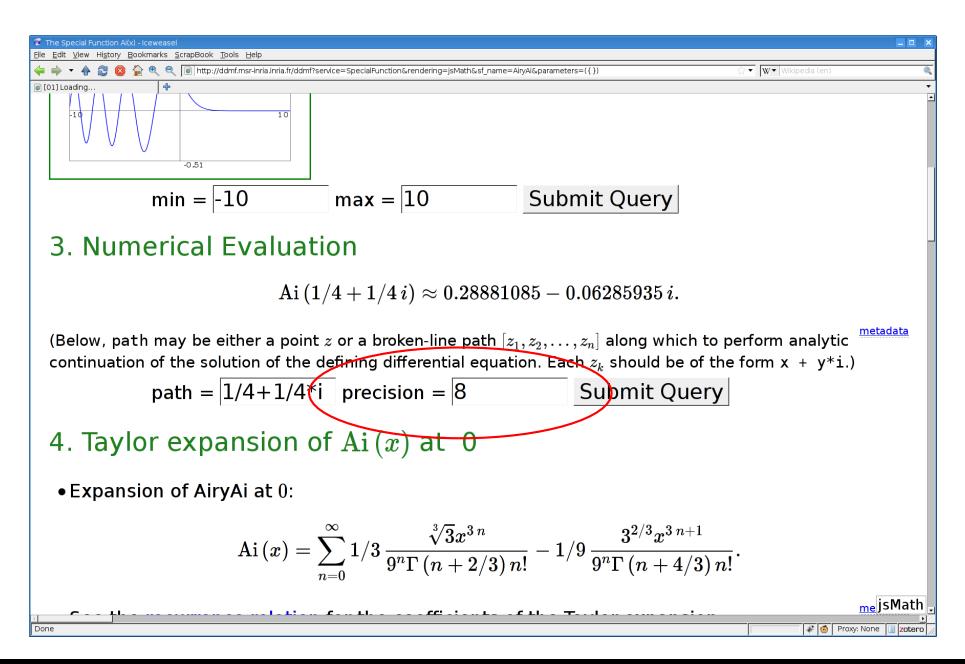

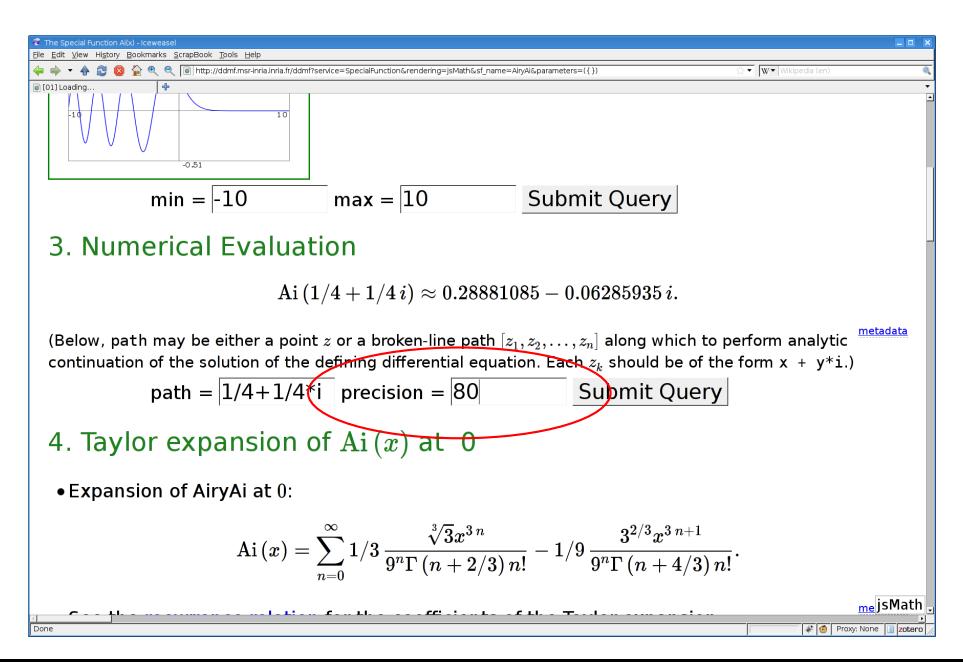

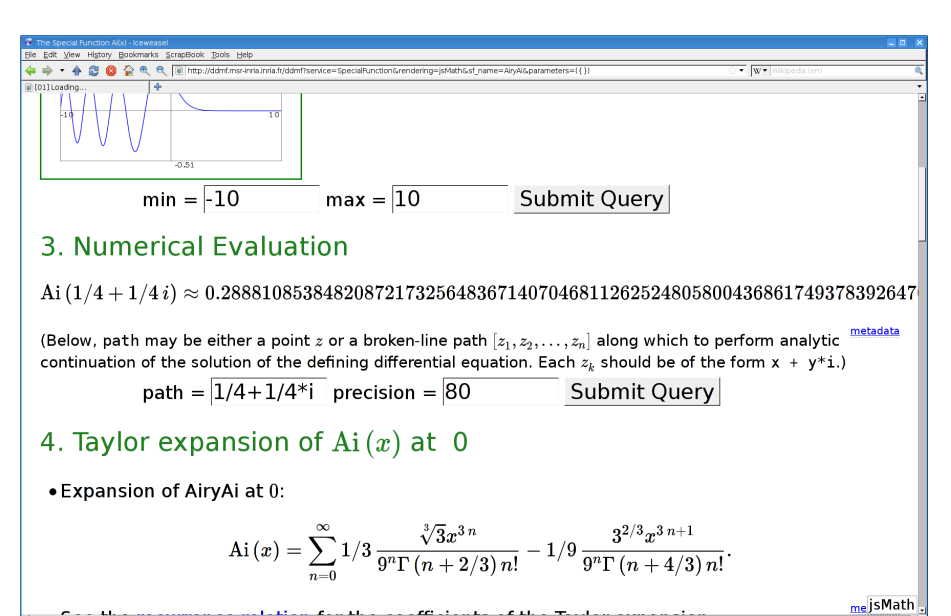

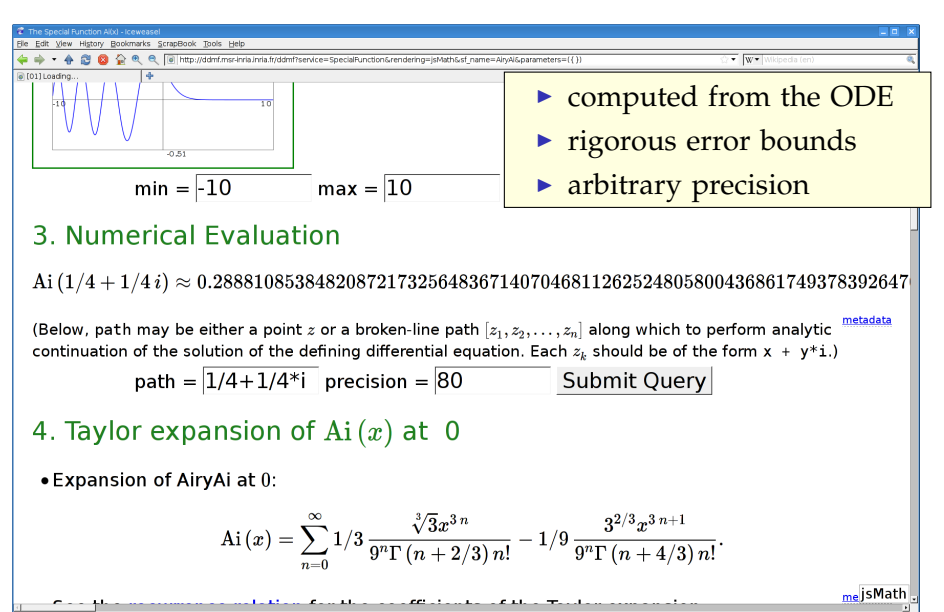

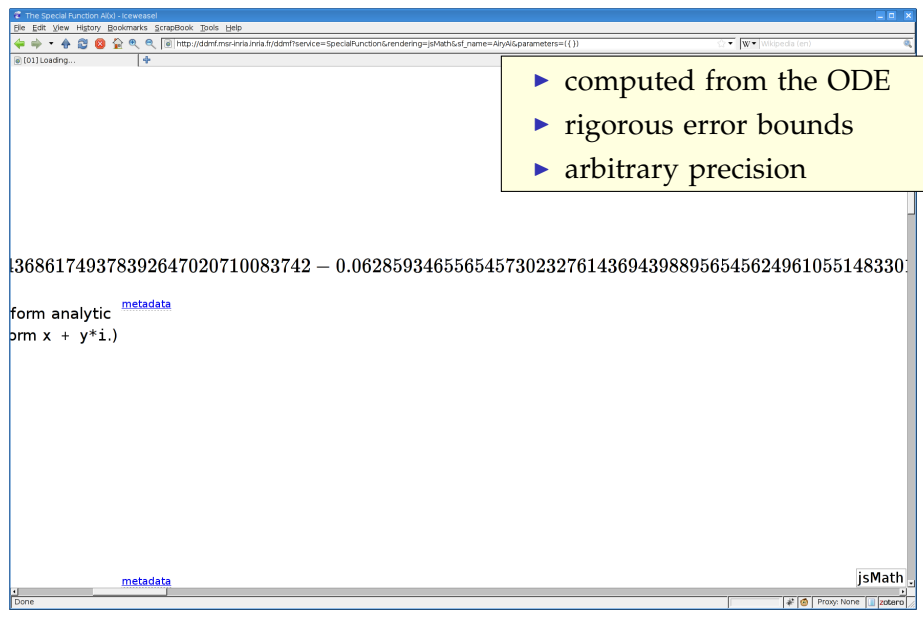

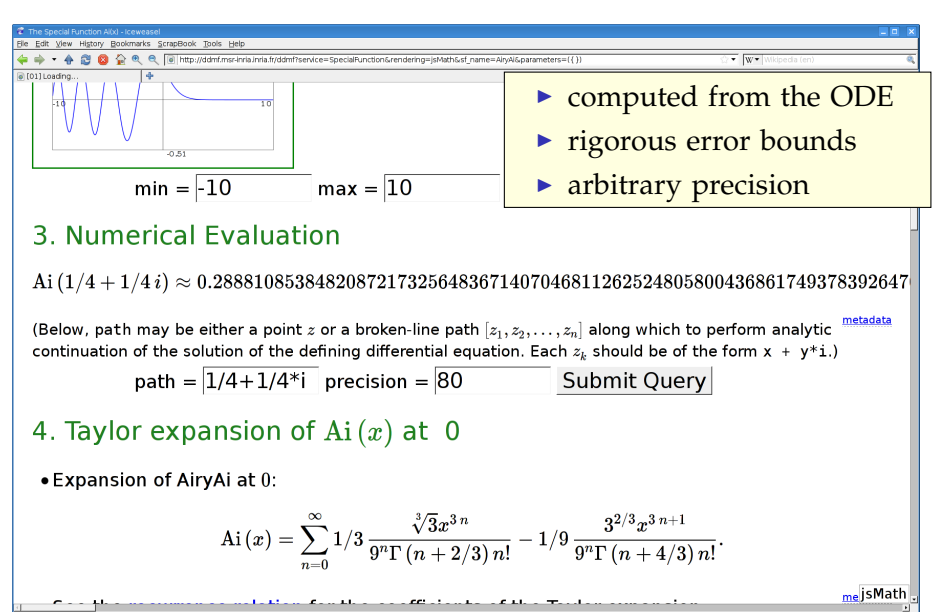

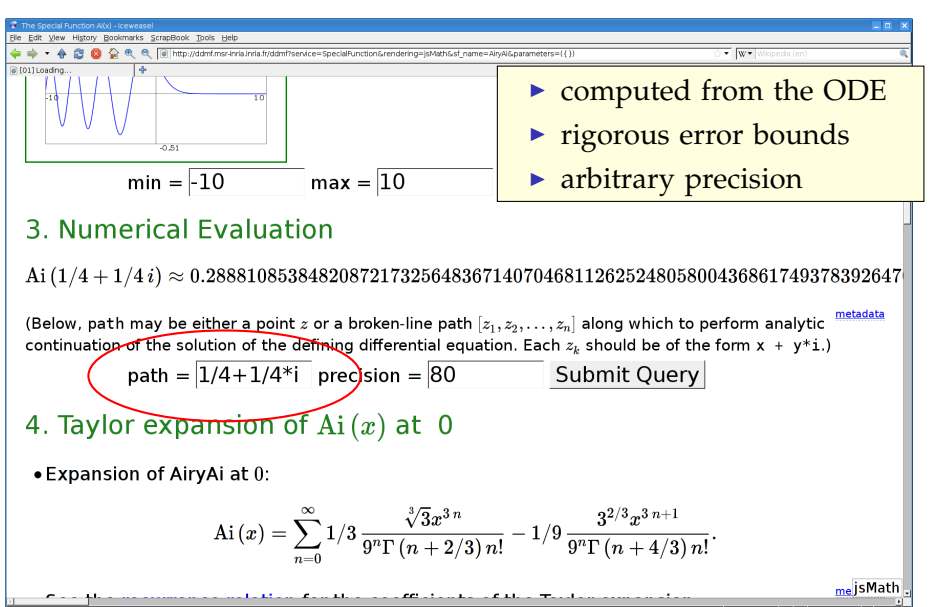

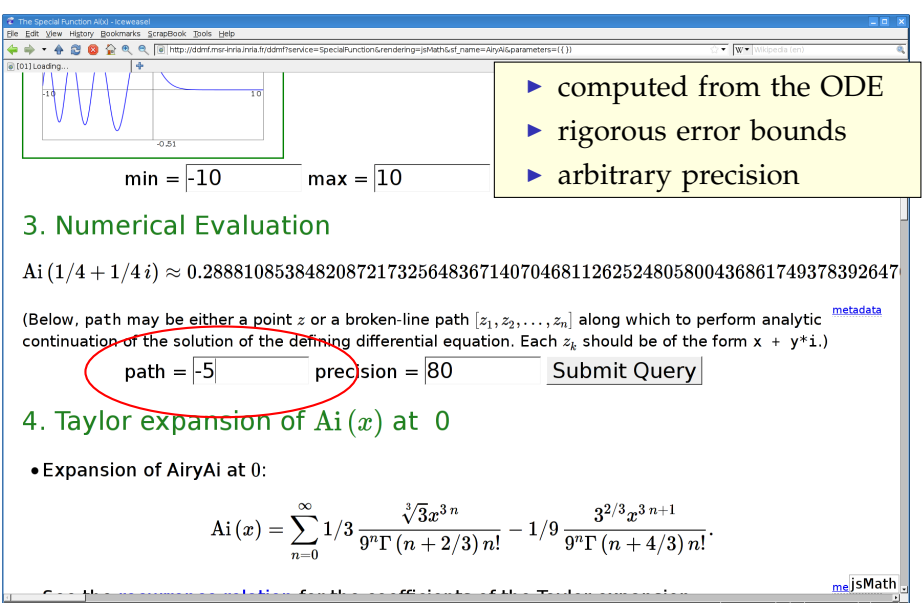

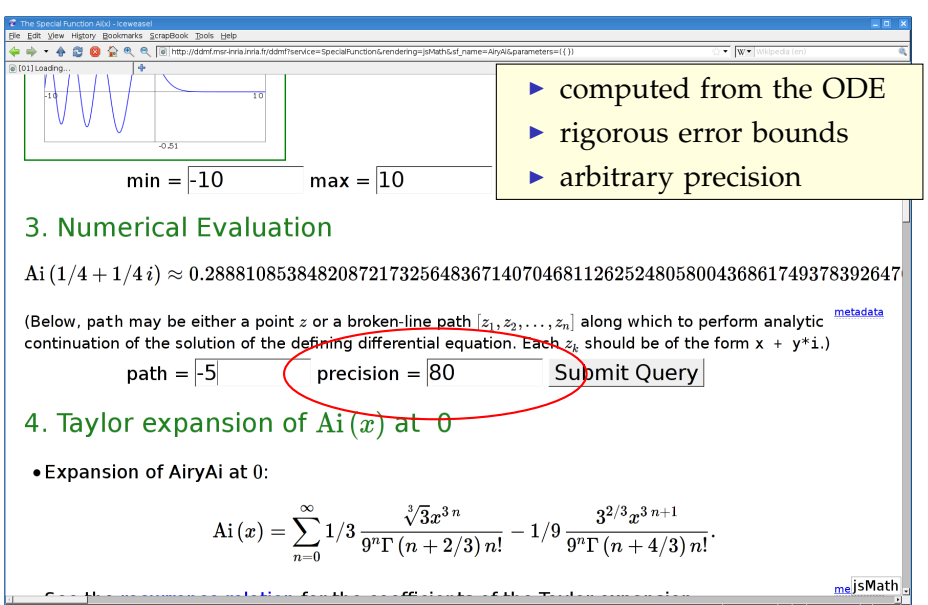

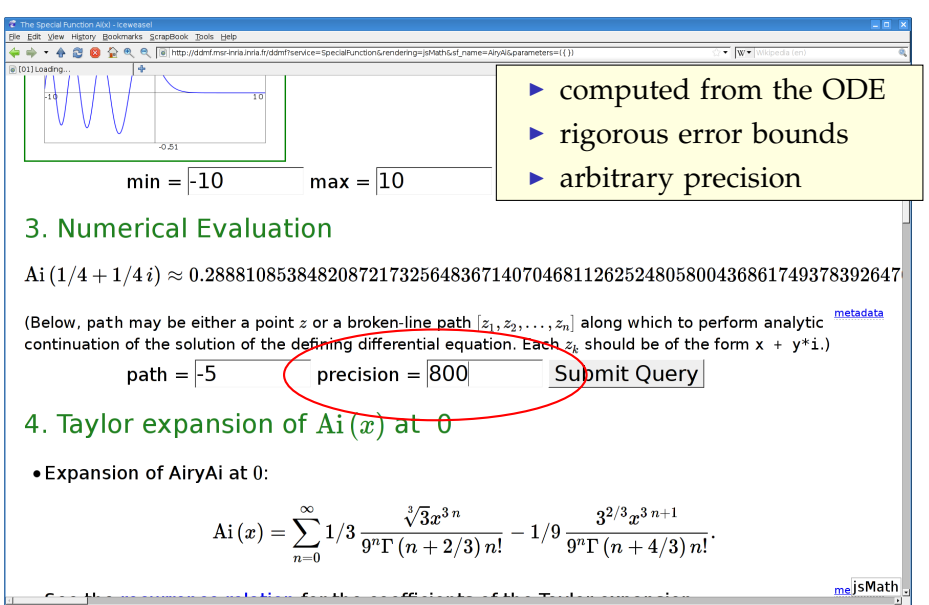

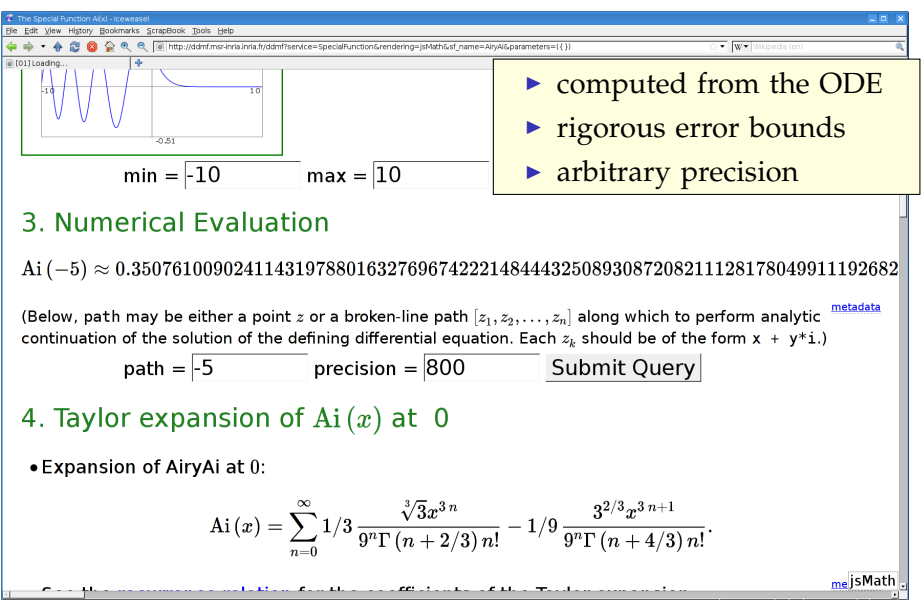

#### NumGfun

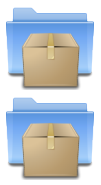

#### <http://algo.inria.fr/libraries/> (GNU LGPL)

<http://algo.inria.fr/libraries/papers/gfun.html>

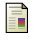

B. Salvy and P. Zimmermann. Gfun: a Maple package for the manipulation of generating and holonomic functions in one variable. ACM TOMS, 1994.

M. Mezzarobba. NumGfun: a Package for Numerical and Analytic Computation with D-finite functions. ISSAC 2010.

M. Mezzarobba. Autour de l'évaluation numérique des fonctions D-finies. PhD thesis, École polytechnique, 2011.

<span id="page-26-0"></span>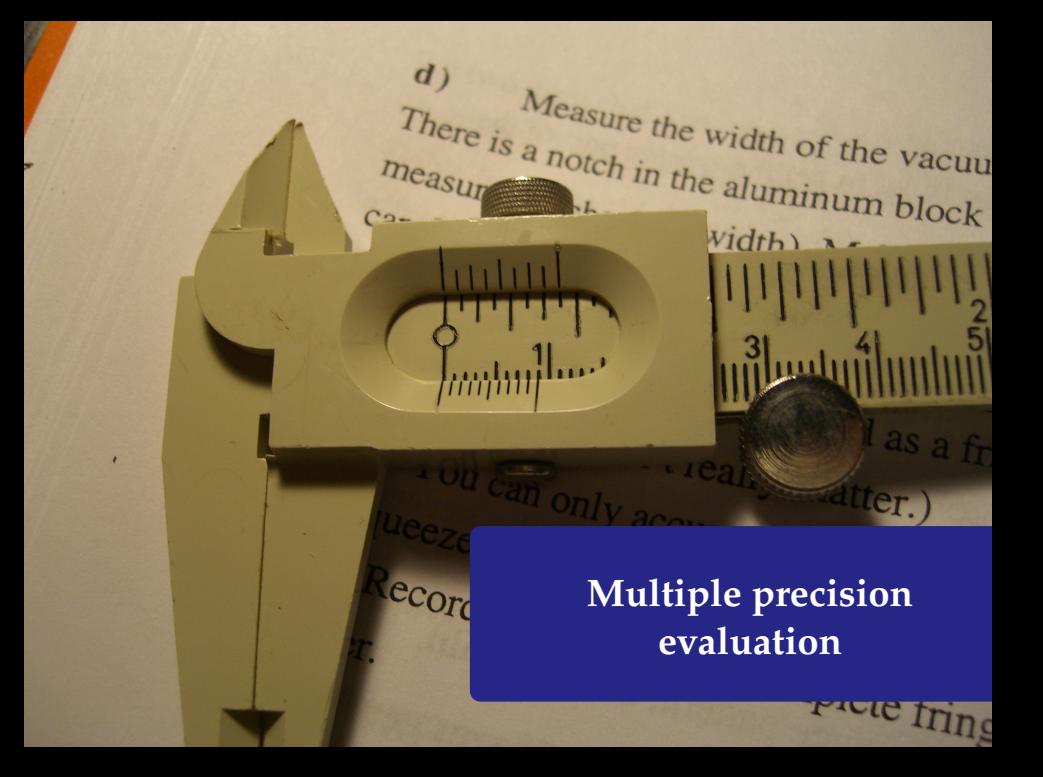

**diffeq := {diff(diff(y(z),z),z)+(2\*z^3 z^2\*a-2\*z-a)/((z+1)^2\*(z-1)^2)\*diff(y(z) ,z)+(z^2\*b+z\*c+2\*z\*a+d)\*y(z)/((z-1)^3\* (z+1)^3),y(0)=1,(D(y))(0)=0};**

> diffeq := {diff(df(y(z), z), z)+(2\*z^3-  
\nz^2\*a-2\*z-a)/((z+1)^2\*(z-1)^2)\*diff(y(z)  
\n,z)+(z^2\*b+z+c+2\*z\*a+d)\*y(z)/((z-1)^3\*  
\n(z+1)^3), y(0)=1, (D(y))(0)=0};  
diffeq := 
$$
\frac{d^2}{dz^2}y(z) + \frac{(2z^3-z^2a-2z-a)\left(\frac{d}{dz}y(z)\right)}{(z+1)^2(z-1)^2}
$$
  
+ 
$$
\frac{(z^2b+zc+2za+d)y(z)}{(z-1)^3(z+1)^3}, y(0)=1, D(y)(0)=0
$$

> diffeq := {diff(df(y(z), z), z)+(2\*z^3-  
\nz^2\*a-2\*z-a)/((z+1)^2\*(z-1)^2)\*diff(y(z)  
\n,z)+(z^2\*b+z+c+2\*z^2+d)\*y(z)/((z-1)^3\*(z+1)^3), y(0)=1, (D(y))(0)=0};  
\ndiffeq := 
$$
\frac{d^2}{dz^2}y(z) + \frac{(2z^3-z^2a-2z-a)\left(\frac{d}{dz}y(z)\right)}{(z+1)^2(z-1)^2}
$$
\n+ 
$$
\frac{(z^2b+zc+2za+d)y(z)}{(z-1)^3(z+1)^3}, y(0)=1, D(y)(0)=0
$$
\n
$$
\begin{bmatrix}\n\text{a, b, c, d := 1, 1/3, 1/2, 3;}\n\end{bmatrix}
$$

> diffeq := {diff(df(y(z), z), z) + (2\*z^3 - z^2 + 2 + z - a) / ((z+1)^2 \* (z-1)^2) \* diff(y(z), z) + (z^2 \* b + z \* c + 2 \* z \* a + d) \* y(z) / ((z-1)^3 \* (z+1)^3) , y(0) = 1, (D(y))(0) = 0};  
\ndiffeq := 
$$
\frac{d^2}{dz^2} y(z) + \frac{(2z^3 - z^2 a - 2z - a) (\frac{d}{dz} y(z))}{(z+1)^2 (z-1)^2} + \frac{(z^2 b + z c + 2z a + d) y(z)}{(z-1)^3 (z+1)^3} , y(0) = 1, D(y)(0) = 0
$$
\n
$$
\begin{bmatrix} > a, b, c, d := 1, 1/3, 1/2, 3; \\ a, b, c, d := 1, \frac{1}{3}, \frac{1}{2}, 3 \end{bmatrix}
$$

 $\triangleright$  evalf[51](HeunD(a, b, c, d, 1/3));

# **evalf[51](HeunD(a, b, c, d, 1/3));** 1.23715744756395253918007831405821000395447403052069

#### **evalf[51](HeunD(a, b, c, d, 1/3));** 1.23715744756395253918007831405821000395447403052069 **myHeunD := diffeqtoproc(diffeq, y(z)):**

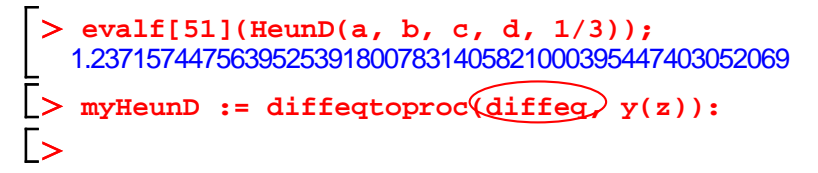

**evalf[51](HeunD(a, b, c, d, 1/3));** 1.23715744756395253918007831405821000395447403052069 **myHeunD := diffeqtoproc(diffeq, y(z)):**  $\sqrt{}$  myHeunD(1/3, 50);
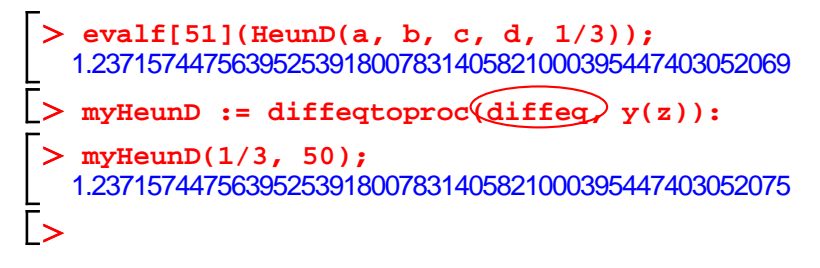

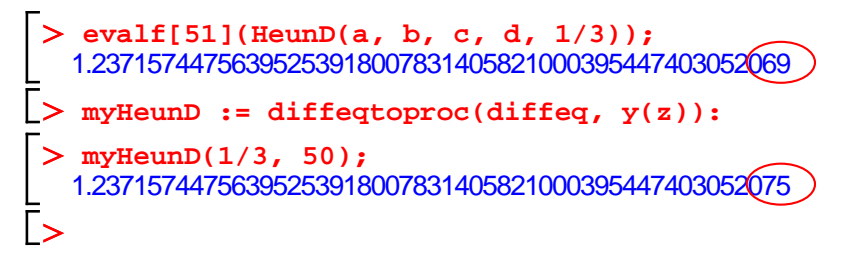

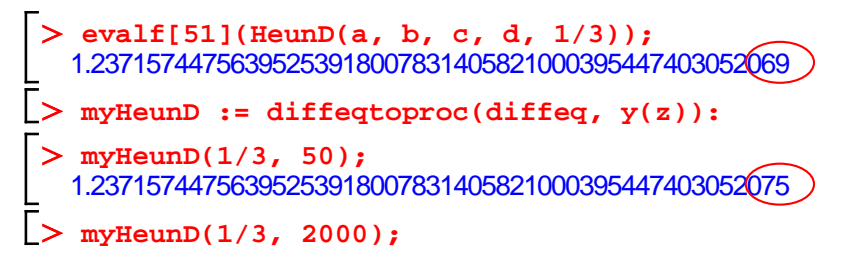

```
evalf[51](HeunD(a, b, c, d, 1/3));
 1.23715744756395253918007831405821000395447403052069
myHeunD := diffeqtoproc(diffeq, y(z)): myHeunD(1/3, 50);
 1.23715744756395253918007831405821000395447403052075
myHeunD(1/3, 2000);
(1.3 \text{ s later.} ...)
```
#### Accuracy Issues  $\mathbf{A}$

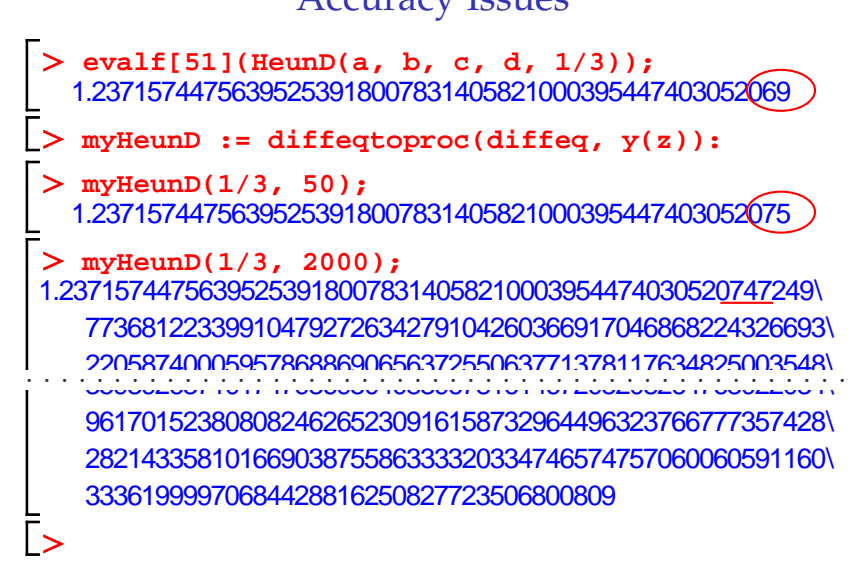

#### Accuracy Issues  $\mathbf{A}$

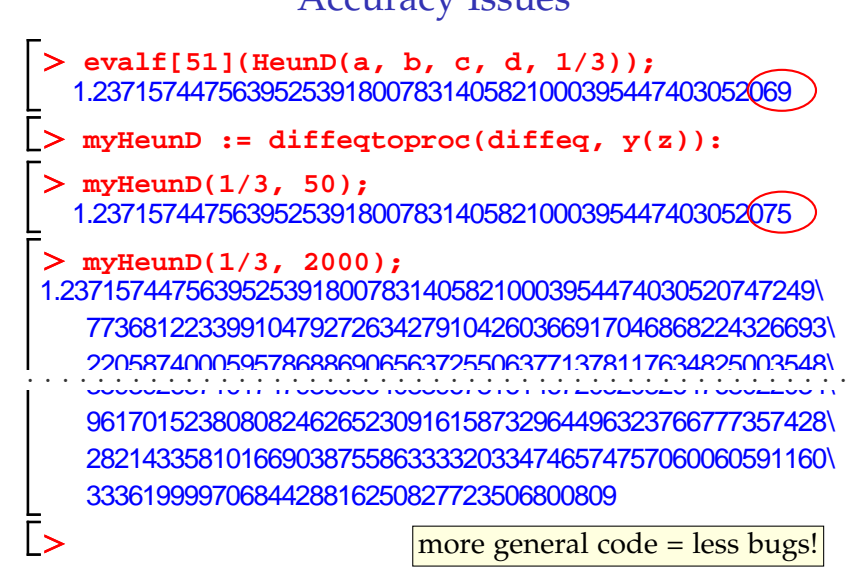

Approaching a Singular Point

 $\geq$  evalf(HeunD(a, b, c, d, -0.9));

Approaching a Singular Point **evalf(HeunD(a, b, c, d, -0.9));** 2.695836763

Approaching a Singular Point

```
evalf(HeunD(a, b, c, d, -0.9));
                 2.695836763
```
**myHeunD(-0.9, 9);**

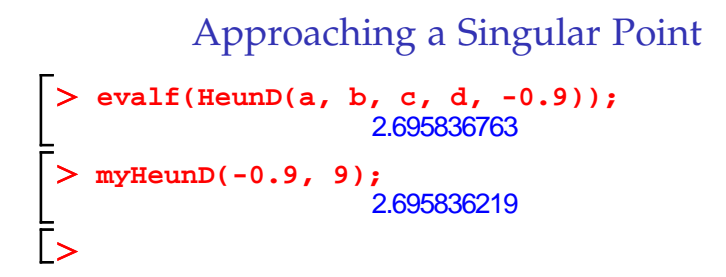

Approaching a Singular Point **evalf(HeunD(a, b, c, d, -0.9));** 2.695836763 **myHeunD(-0.9, 9);** 2.695836219

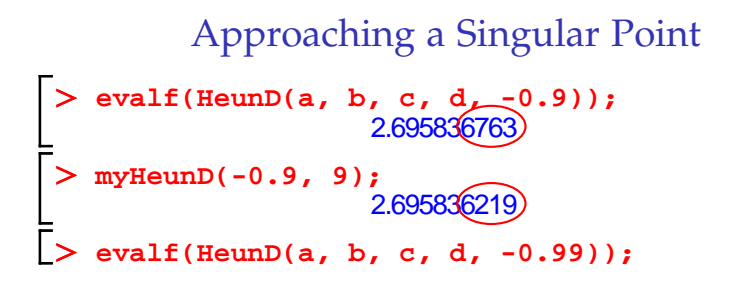

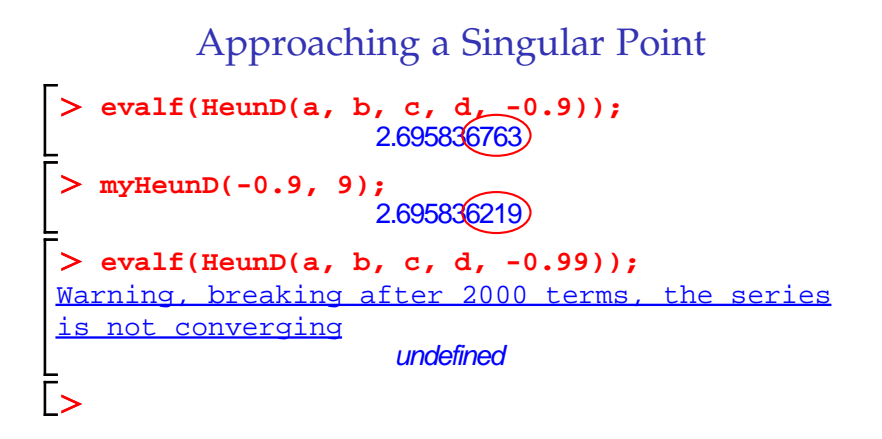

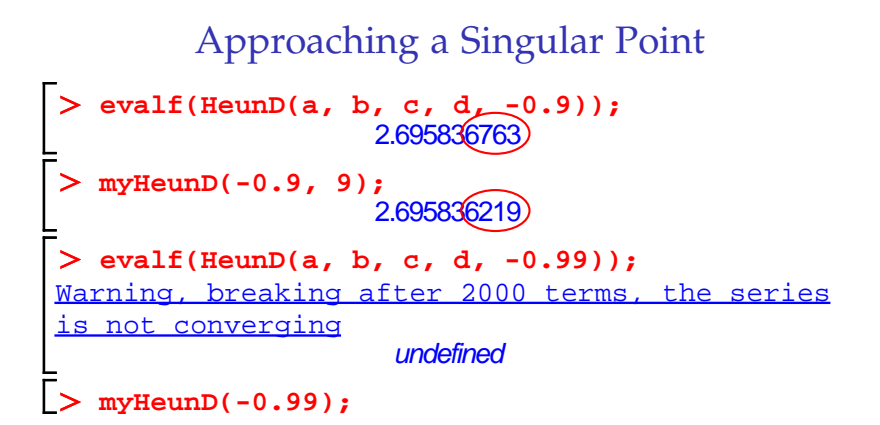

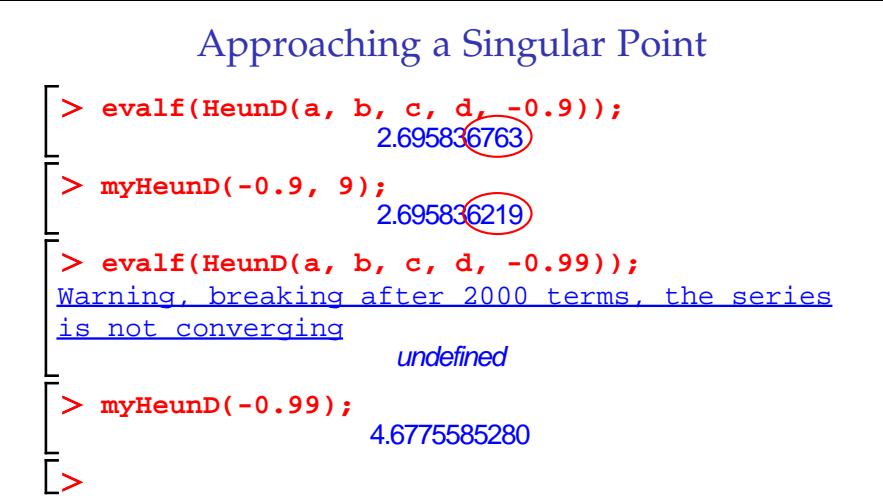

```
Approaching a Singular Point
  evalf(HeunD(a, b, c, d, -0.9));
                   2.695836763
myHeunD(-0.9, 9);
                   2.695836219
evalf(HeunD(a, b, c, d, -0.99));
Warning, breaking after 2000 terms, the series
is not converging
                    undefined
myHeunD(-0.99);
                  4.6775585280
 myHeunD(-0.99, 500);
```

```
Approaching a Singular Point
  evalf(HeunD(a, b, c, d, -0.9));
                    2.695836763
myHeunD(-0.9, 9);
                    2.695836219
evalf(HeunD(a, b, c, d, -0.99));
Warning, breaking after 2000 terms, the series
is not converging
                     undefined
myHeunD(-0.99);
                   4.6775585280
myHeunD(-0.99, 500);
(6.1 \text{ s later.} ...)
```

```
Approaching a Singular Point
   evalf(HeunD(a, b, c, d<sub>1</sub>-0.9));
                     2.695836763
 myHeunD(-0.9, 9);
                      2.6958362
> evalf(HeunD(a, b, c, d, -0.99));
<u>Warning, breaking after 2000 terms, the series</u>
is not converging<br>
\frac{1}{2}undefined
   myHeunD(-0.99);<br>expressed and all and all and all and all and all and all and all and all and all and all and all and all and a
                     4.6775585280
   myHeunD(-0.99, 500);
4.677558527966890481646371616414130565650323560409922037\
    89542201276207762696563032189351846152496641167932588\
    4660460023972873078881<br>1923
· · · · · · · · · · · · · · · · · · · · · · · · · · · · · · · · · · · · · · · · · · · · · · ·
   myHeunD(-0.99)<br>
myHeunD(-0.99)
    51000 \mu \sim4.077356500<br>4.0773565200
```

```
Approaching a Singular Point
   evalf(HeunD(a, b, c, d, -0.9));
                      2.695836763
 myHeunD(-0.9, 9);
                       2.6958362
> evalf(HeunD(a, b, c, d, -0.99));
<u>Warning, breaking after 2000 terms, the series</u>
is not converging<br>
\frac{1}{2}undefined
    myHeunD(-0.99);<br>expressed and all and all and all and all and all and all and all and all and all and all and all and all and a
                      4.6775585280
    myHeunD(-0.99, 500);
4.677558527966890481646371616414130565650323560409922037\
    20542201276207762696563<del>00010005101015010001110700500</del>
    4660460023972873078881 (price to pay: computation time)
    4000400023972673076661 (price to pay: computation time)
· · · · · · · · · · · · · · · · · · · · · · · · · · · · · · · · · · · · · · · · · · · · · · ·
    myHeunD(-0.99)<br>
myHeunD(-0.99)
    51000 \mu \sim4.077356500<br>4.0773565200
                          no numerical instability issues
```
 $\left[\right>$  diffeq := random\_diffeq(3, 2);

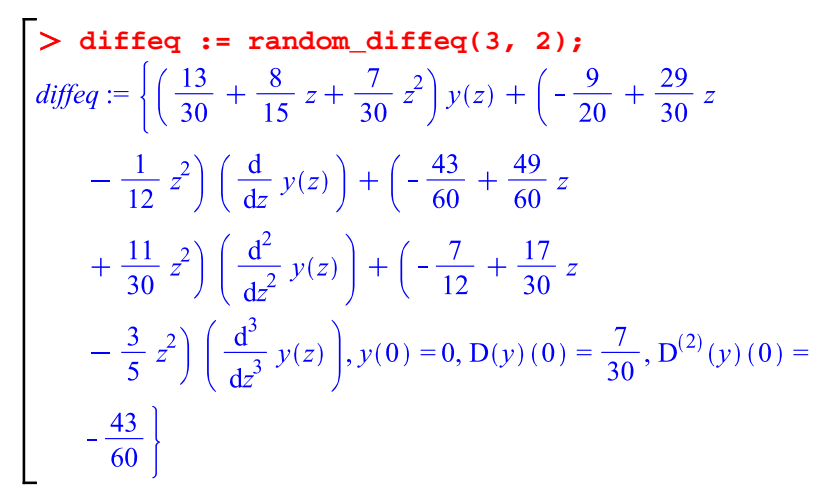

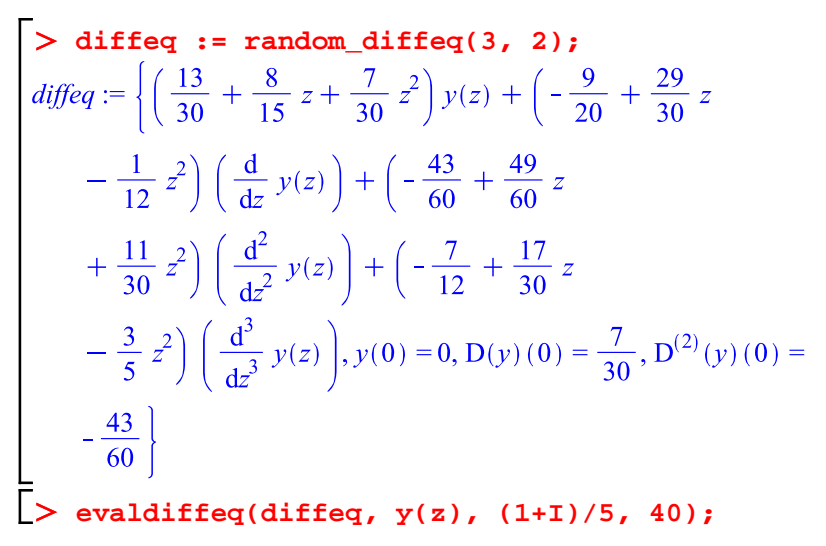

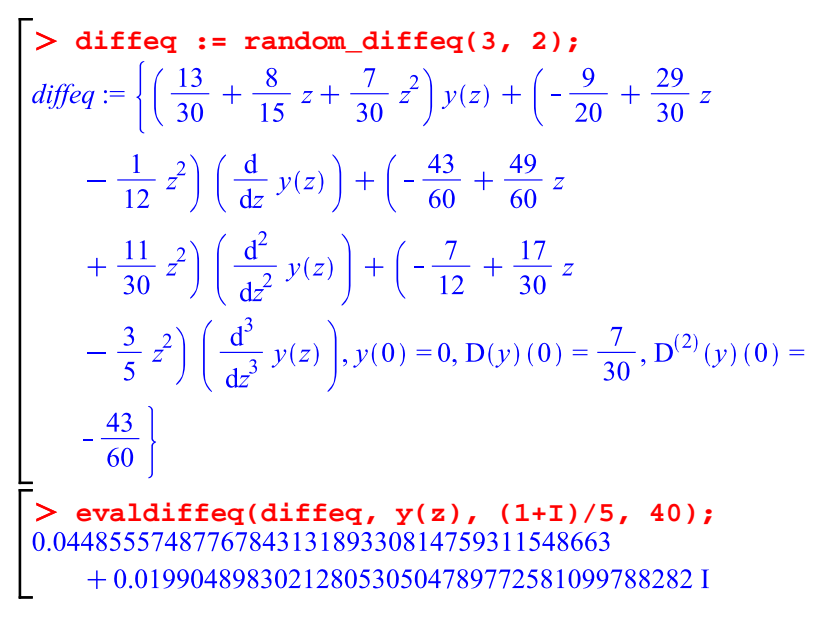

High Precision

**evaldiffeq(diffeq, y(z), 1/5, 1000000);**

# High Precision

# **evaldiffeq(diffeq, y(z), 1/5, 1000000);** (29 min later. . . )

#### High Precision  $170$

evaldiffeq(diffeq, y(z), 1/5, 1000000)**;** 0.033253281257567506772459381920024394391065961347292863\ 13611785593075654371610784719859620906805710762776061\ 65993844793918297941976188620650536691082179149605904\ 31080482988558239935175505111768194891591740446771304\ 74730251896359727561534310095807343639273056518962333\ 97217595138842309884016425632431029577130431472108646\ 95485154767624024297343851584414126056237771911489680\ · · · · · · · · · · · · · · · · · · · · · · · · · · · · · · · · · · · · · · · · · · · · · · · 60011447011076321167040295389981714328835752937083609\ 97933258259972366466573219602501650218139747781157348\ 78322628655747195818205282428148240800376913561455564\ 29598794491231828039584256430669932365880956101719727\ 33806130243940574539991121877851105270752378138422728\ 76176859592508040781771637205060431902227437673286901\ 71292574098466950906705927590030494460150099288210121\ 368701569<br>868701569

# Some History

- 量 Schroeppel (1972) – Special evaluation points
- 譶 Brent (1976) – Special case of exp (+ variants)
- Chudnovsky & Chudnovsky (1986-1988) General method 譶 (incl. a sketch of the case of regular singular points)
- E van der Hoeven (1999, 2001) – General algorithm with error bounds
- F M. – Implementation, efficiency improvements, fully automatic error control based on tighter bounds

- 0 fast integer multiplication
- 1 binary splitting
- 2 analytic continuation
- 3 *bit burst*
- 2. Taylor series method for ODEs

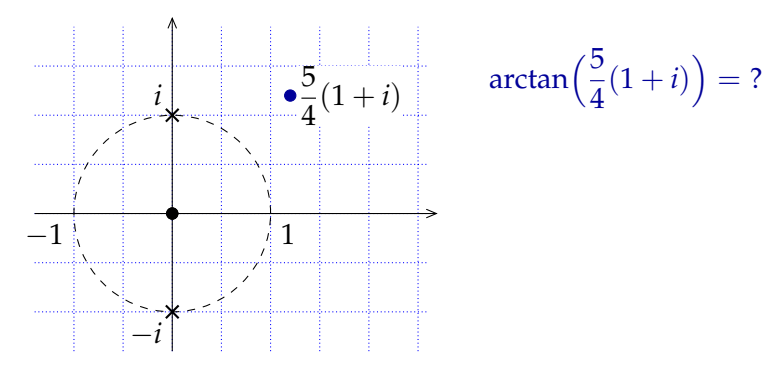

#### **Main Ideas**

- 0 fast integer multiplication
- 1 binary splitting
- 2 analytic continuation
- 3 *bit burst*
- 2. Taylor series method for ODEs

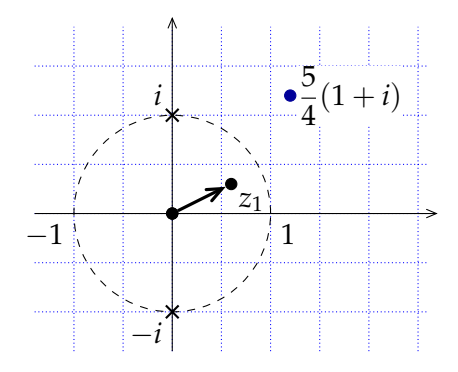

$$
\arctan\left(\frac{5}{4}(1+i)\right) = ?
$$
  
\n
$$
\begin{bmatrix} y^{(z_1)} \\ y'(z_1) \end{bmatrix} = \begin{bmatrix} 1 & 0.570...+0.220...i \\ 0 & 0.728...-0.206...i \end{bmatrix} \begin{bmatrix} y^{(0)} \\ y'(0) \end{bmatrix}
$$

i

#### **Main Ideas**

- 0 fast integer multiplication
- 1 binary splitting
- 2 analytic continuation
- 3 *bit burst*
- 2. Taylor series method for ODEs

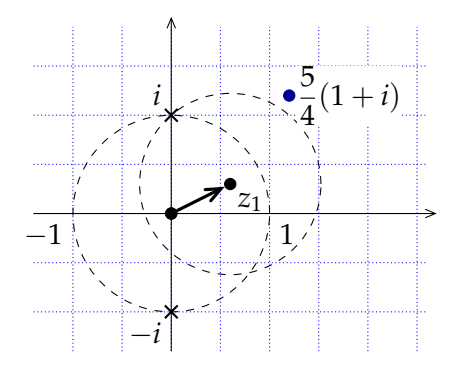

$$
\arctan\left(\frac{5}{4}(1+i)\right) = ?
$$
  

$$
\begin{bmatrix} y(z_1) \\ y'(z_1) \end{bmatrix} = \begin{bmatrix} 1 & 0.570...+0.220...i \\ 0 & 0.728...-0.206...i \end{bmatrix} \begin{bmatrix} y(0) \\ y'(0) \end{bmatrix}
$$

i

- 0 fast integer multiplication
- 1 binary splitting
- 2 analytic continuation
- 3 *bit burst*
- 2. Taylor series method for ODEs

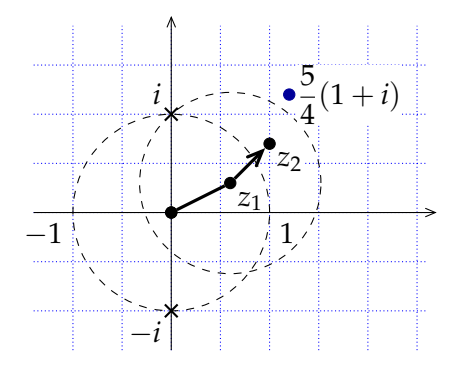

$$
\arctan\left(\frac{5}{4}(1+i)\right) = ?
$$
  
\n
$$
\begin{bmatrix} y(z_1) \\ y'(z_1) \end{bmatrix} = \begin{bmatrix} 1 & 0.570...+0.220...i \\ 0 & 0.728...-0.206...i \end{bmatrix} \begin{bmatrix} y(0) \\ y'(0) \end{bmatrix}
$$
  
\n
$$
\begin{bmatrix} y(z_2) \\ y'(z_2) \end{bmatrix} = \begin{bmatrix} 1 & 0.365...+0.329...i \\ 0 & 0.751...-0.079...i \end{bmatrix} \begin{bmatrix} y(z_1) \\ y'(z_1) \end{bmatrix}
$$

. . .

- 0 fast integer multiplication
- 1 binary splitting
- 2 analytic continuation
- 3 *bit burst*
- 2. Taylor series method for ODEs

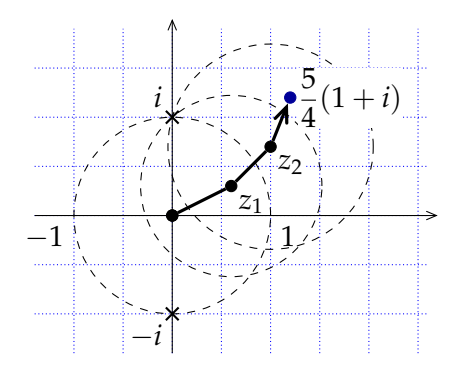

$$
\arctan\left(\frac{5}{4}(1+i)\right) = ?
$$
  
\n
$$
\begin{bmatrix} y(z_1) \\ y'(z_1) \end{bmatrix} = \begin{bmatrix} 1 & 0.570...+0.220...i \\ 0 & 0.728...-0.206...i \end{bmatrix} \begin{bmatrix} y(0) \\ y'(0) \end{bmatrix}
$$
  
\n
$$
\begin{bmatrix} y(z_2) \\ y'(z_2) \end{bmatrix} = \begin{bmatrix} 1 & 0.365...+0.329...i \\ 0 & 0.751...-0.079...i \end{bmatrix} \begin{bmatrix} y(z_1) \\ y'(z_1) \end{bmatrix}
$$

- 0 fast integer multiplication
- 1 binary splitting
- 2 analytic continuation
- 3 *bit burst*
- 0. One can multiply two integers of  $\leq n$  bits in  $M(n) = O(n \log n 2^{O(\log^* n)})$  bit ops [Fürer 2007].

- 0 fast integer multiplication
- 1 binary splitting
- 2 analytic continuation
- 3 *bit burst*
- 1. Within the disk of convergence of a Taylor expansion: fast series summation algorithm based on the recurrence

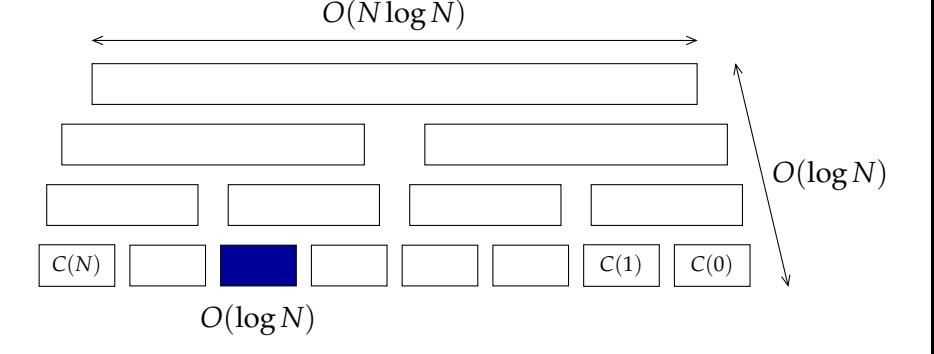

- 0 fast integer multiplication
- 1 binary splitting
- 2 analytic continuation
- 3 *bit burst*
- 3. High-precision inputs: use analytic continuation even if the series converges!

$$
z_0 = 10_2 \rightarrow z_1 = 10.1_2
$$
  
\n
$$
\rightarrow z_2 = 10.101_2 \qquad \sin(e) = \sin(2.718...) = ?
$$
  
\n
$$
\rightarrow z_3 = 10.1011011_2
$$
  
\n
$$
\rightarrow z_4 = 10.101101110010100_2
$$
  
\n
$$
\rightarrow ...
$$
  
\n
$$
\rightarrow z = 10.1011011100101010000... \qquad z \in e
$$

#### **Main Ideas**

- 0 fast integer multiplication
- 1 binary splitting
- 2 analytic continuation
- 3 *bit burst*

## **Theorem (Chudnovsky**<sup>2</sup> **)**

The evaluation point *z* being fixed, one may compute  $y(z)$  with error bounded by 2−*<sup>n</sup>* in

$$
O\left(M\left(n\cdot(\log n)^3\right)\right)
$$

bit operations.
### Evaluation Algorithm [Chudnovsky & Chudnovsky 1988]

#### **Main Ideas**

- 0 fast integer multiplication
- 1 binary splitting
- 2 analytic continuation
- 3 *bit burst*

### **Theorem (Chudnovsky**<sup>2</sup> **, van der Hoeven)**

The evaluation point *z* being fixed, one may compute  $y(z)$  with error bounded by 2−*<sup>n</sup>* in

$$
O\Big(M\Big(n\cdot (\log n)^3(\log n)^2\cdot\log\log n\Big)\Big)
$$

bit operations.

### Evaluation Algorithm [Chudnovsky & Chudnovsky 1988]

#### **Main Ideas**

- 0 fast integer multiplication
- 1 binary splitting
- 2 analytic continuation
- 3 *bit burst*

### **Theorem (Chudnovsky**<sup>2</sup> **, van der Hoeven, M.)**

The evaluation point *z* being fixed, one may compute  $y(z)$  with error bounded by 2−*<sup>n</sup>* in

$$
O\Big(M\Big(n\cdot (\log n)^3(\log n)^2\cdot \log\log n\Big)\Big)
$$

bit operations.

### Evaluation Algorithm [Chudnovsky & Chudnovsky 1988]

#### **Main Ideas**

E.

- 0 fast integer multiplication
- 1 binary splitting
- 2 analytic continuation
- 3 *bit burst*

### **Theorem (Chudnovsky**<sup>2</sup> **, van der Hoeven, M.)**

The evaluation point *z* being fixed, one may compute  $y(z)$  with error bounded by 2−*<sup>n</sup>* in

$$
O\Big(M\Big(n\cdot (\log n)^3(\log n)^2\cdot \log\log n\Big)\Big)
$$

bit operations using  $O(n)$  bits of memory.

M. Mezzarobba. A note on the space complexity of fast D-finite function evaluation. CASC 2012.

## Improvements Towards A Practical Algorithm

#### **Error control**

- $\blacktriangleright$  Precision of intermediate steps
- $\triangleright$  Tight a priori bounds on truncation orders

#### **"Constant factor"**

- $\triangleright$  Structure of recurrence matrices
- $\blacktriangleright$  Fast simultaneous computations of several derivatives

- $\triangleright$  "Operator version" of the Heffter-Poole method
- $\triangleright$  Specific binary splitting algorithm (faster in "hard" cases)

```
diffeq := diffeqtohomdiffeq(
 holexprtodiffeq(
 arctan(z), y(z)), y(z));
```
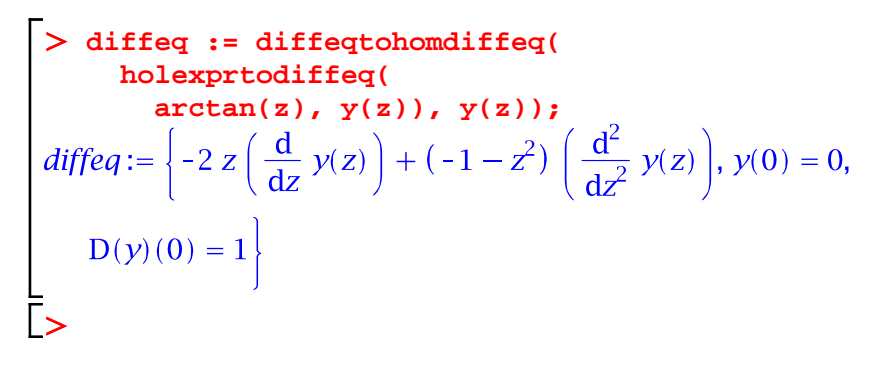

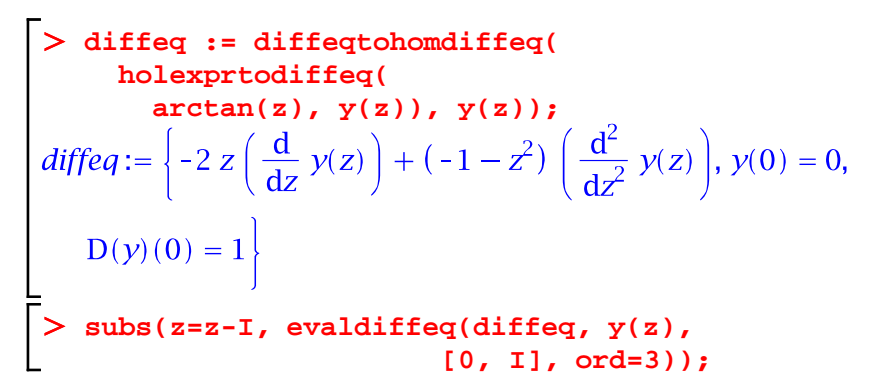

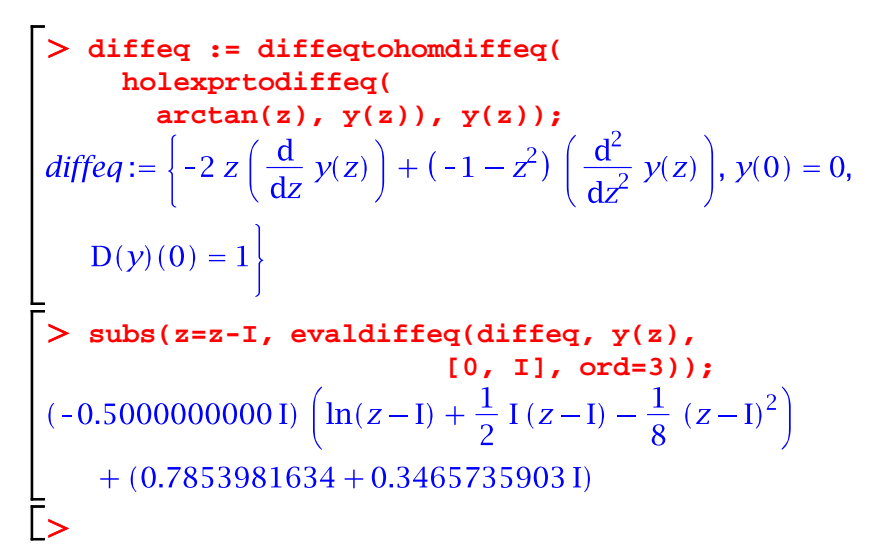

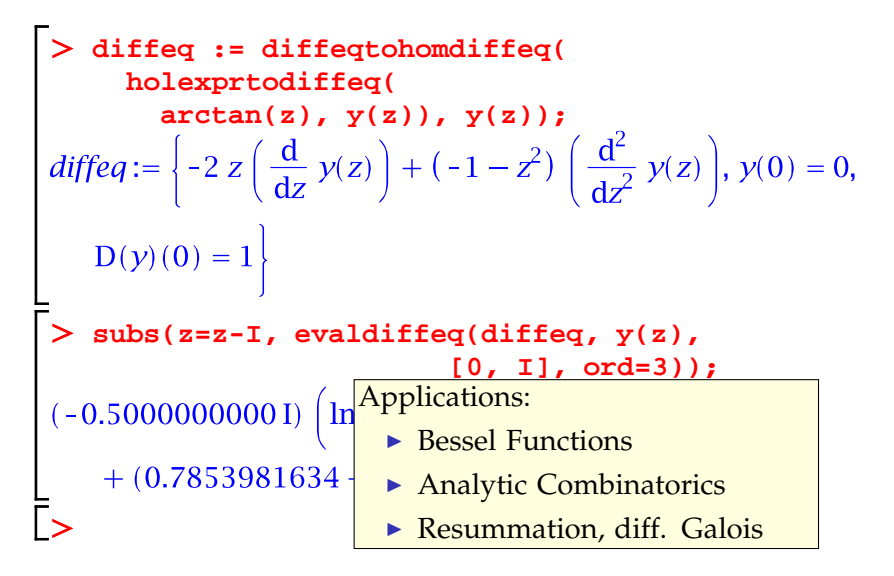

# <span id="page-81-0"></span>**[Bounds](#page-81-0)**

#### Motivation (I): Numerical Evaluation

$$
\sum_{n=0}^{\infty} y_n z^n = \sum_{n=0}^{N-1} y_n z^n + \underbrace{\sum_{n=N}^{\infty} y_n z^n}_{?}
$$

Compute suitable truncation orders (and other bounds)? A priori bounds tend to be easier to use in fast algorithms.

量 Chudnovsky & Chudnovsky – Orders of magnitude only van der Hoeven (1999, 2001, 2003) – Cauchy-like bounds 暈

We look for asymptotically optimal bounds

### Motivation (II): Symbolic Bounds

#### **Baxter Permutations (OEIS A001181)**

$$
(n+2)(n+3)B_n = (7n^2 + 7n - 2)B_{n-1} + 8(n - 1)(n - 2)B_{n-2},
$$
  
\n
$$
B_0 = B_1 = 1
$$

$$
\blacktriangleright \ B_n \leqslant 2.9 \cdot 8^n
$$

#### **Chudnovsky Formula for** *π*

$$
\frac{1}{\pi} = \frac{12}{640320^{3/2}} \sum_{k=0}^{\infty} t_k
$$
  
where  $t_k = \frac{(-1)^k (6k)! (13591409 + 545140134k)}{(3k)! (k!)^3 640320^{3k}}$   

$$
\left| \frac{640320^{3/2}}{12\pi} - \sum_{k=0}^{n-1} t_k \right| \le 10^6 (2.3n^3 + 13.6n^2 + 25n + 13.6)n^n
$$
  
where  $\alpha = \frac{1}{151931373056000} \approx 0.66 \cdot 10^{-14}$ 

## "Tight" Bounds

Input Recurrence + Initial terms  ${p_s(n) y_{n+s} + \cdots + p_0(n) y_n = 0, \quad y_0 = \ldots, y_1 = \ldots}$ 

Output  $|y_n| \le n!^{p/q} \alpha^n \varphi(n)$ 

 $\varphi$  subexponential, i.e.  $\varphi(n) = e^{o(n)}$ 

- $\blacktriangleright$  rigorous bound in all cases
- $\triangleright$  for generic initial values: optimal *p*/*q* and *α* (or even  $\varphi(n) = n^{O(1)}$ )

#### **Theorem**

One may compute  $p/q$ , *α*, *φ* fulfilling these conditions.

量 M. Mezzarobba and B. Salvy. Effective bounds for P-recursive sequences. Journal of Symbolic Computation, 2010.

## Symbolic and Numeric Bounds

# **Bound Parameters**  $\kappa$ ,  $\alpha$ , ...  $\in \mathbb{Q}$  or  $\overline{\mathbb{Q}}$  s.t.  $|y_n| \le n!^{\kappa} \cdot \alpha^n \cdot \varphi(n)$

Main Tools: Cauchy majorants + elementary asymptotic analysis

#### **Symbolic Bounds**

- $\blacktriangleright$  Readable (as far as possible!)
- $\blacktriangleright$  Asymptotically tight

#### **Numeric Bounds**

- $\blacktriangleright$  Safe approx. of parameters
- $\blacktriangleright$  Faster (no alg. numbers)

## Outline of the Algorithm

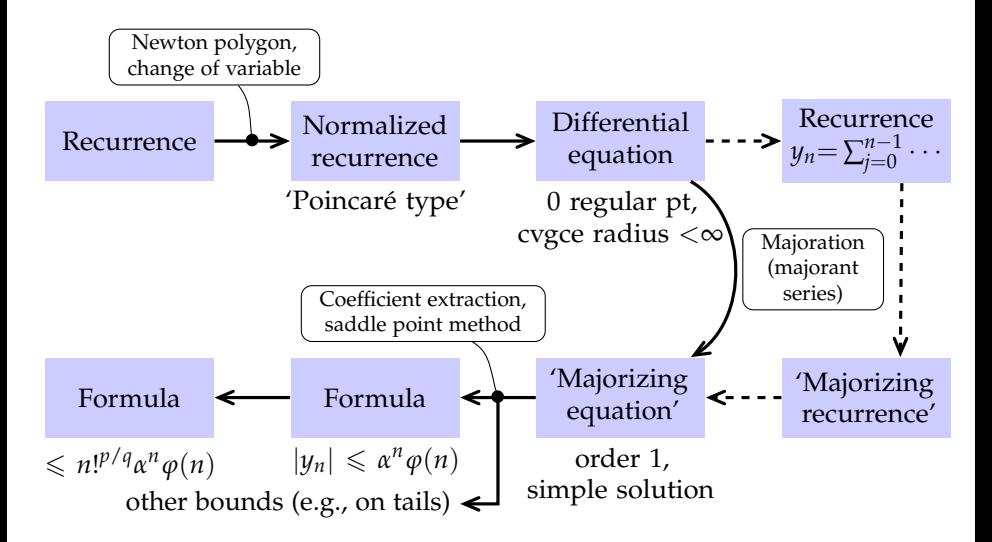

# <span id="page-87-0"></span>**[Rigorous Polynomial](#page-87-0) [Approximation](#page-87-0)**

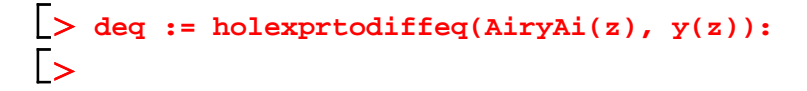

```
deq := holexprtodiffeq(AiryAi(z), y(z)): myAi := diffeqtoproc(deq, y(z),
 prec=12, disks=[[0,6]]):
```

```
deq := holexprtodiffeq(AiryAi(z), y(z)): myAi := diffeqtoproc(deq, y(z),
    prec=12, disks=[[0,6]]):
```

```
deq := holexprtodiffeq(AiryAi(z), y(z)): myAi := diffeqtoproc(deq, y(z),
    prec=12, disks=[[0,6]]):
\triangleright plot(myAi, -5..5);
```
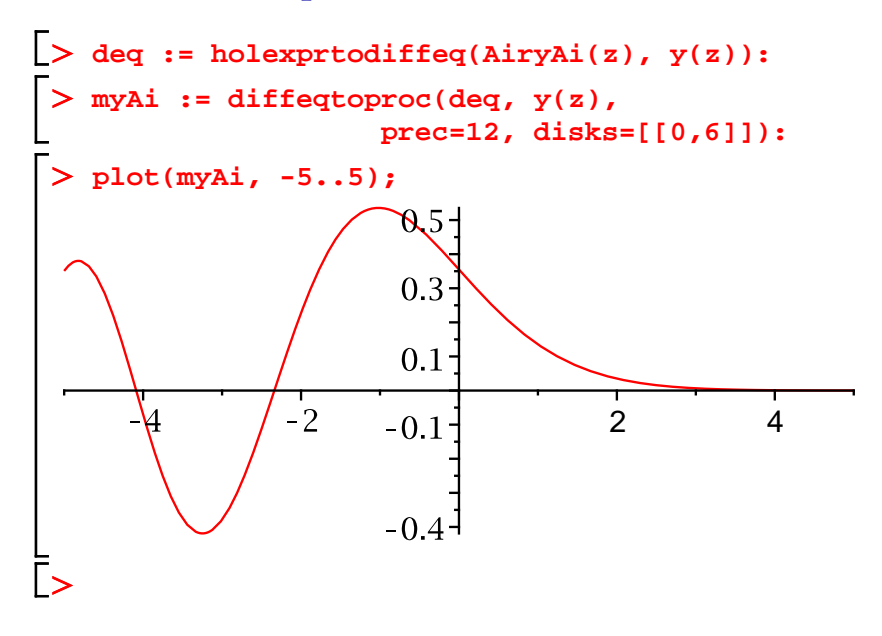

#### Taylor Series vs. Chebyshev Series

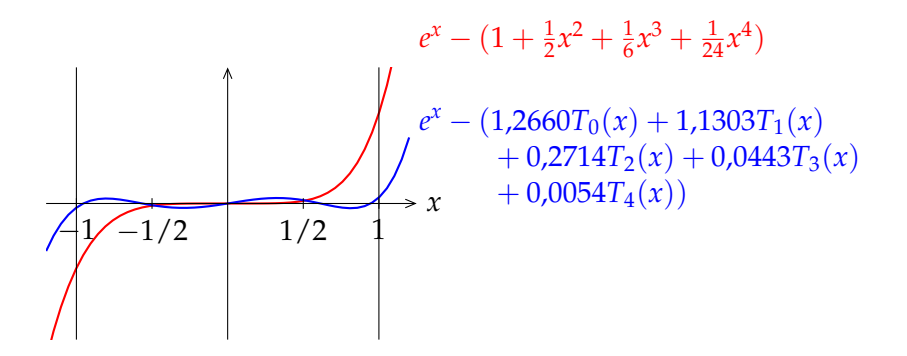

#### **Quasi-Minimax Approximation** For any regular enough function *f*,  $||f - p_d||_{\infty} \leqslant \left(\frac{4}{\pi^2}\right)$  $\frac{4}{\pi^2} \log(d+1) + 4 \right) ||f - p_d^*||_{\infty}$

### Previous Work

- $\triangleright$  Numerical computation of Chebyshev expansions
	- Lánczos (1938) *τ* method
	- Clenshaw (1957) backward iterative method à la Miller
- $\blacktriangleright$  Recurrence relation
	- **Fox & Parker (1968)** small orders, link with Clenshaw
	- Paszkowski (1975) general case
	-
- Geddes (1977), Rebillard (1998), Benoit & Salvy (2009) computer algebra
- $\triangleright$  Chebyshev expansions in Interval Analysis
	- - Kaucher & Miranker (1984) ultra-arithmetic
		- Brisebarre & Joldes  $(2010)$  ChebModels

# D-finite Chebyshev Series

#### **Obstacles**

- $\triangleright$  Divergent solution sequences
- $\blacktriangleright$  Initial values  $\notin$  **Q**
- $\blacktriangleright$  Error bounds

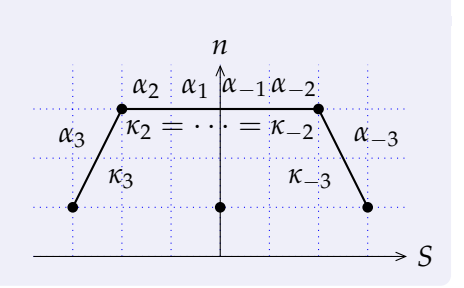

#### **Our approach**

量

- 1. Compute the coefficients by a variant of Clenshaw's method
- 2. Validate the output (enclosure + fixed-pt thm)

A. Benoit, M. Joldes and M. Mezzarobba. Rigourous uniform approximation of D-finite functions using Chebyshev expansions. In preparation.

### Computing the Coefficients

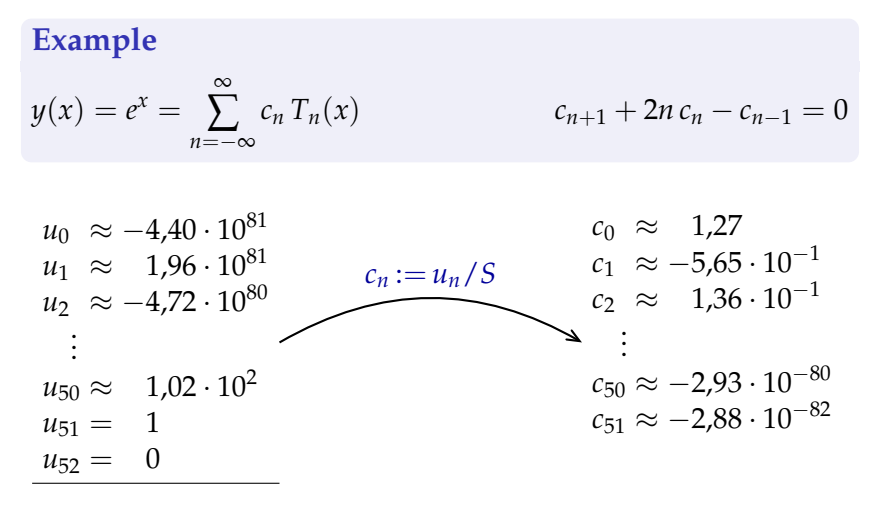

$$
S = \sum_{n=-50}^{50} u_n T_n(0) \approx -3.48 \cdot 10^{81}
$$

## Computing the Coefficients

Linear complexity wrt starting index *N*.

**Theorem** The (method) error on the computed coefficients, i.e.,

$$
\max_{n=0}^N \left| c_n^{[N]} - c_n \right|
$$

decreases exponentially as  $N \to \infty$ .

## Computed Polynomials

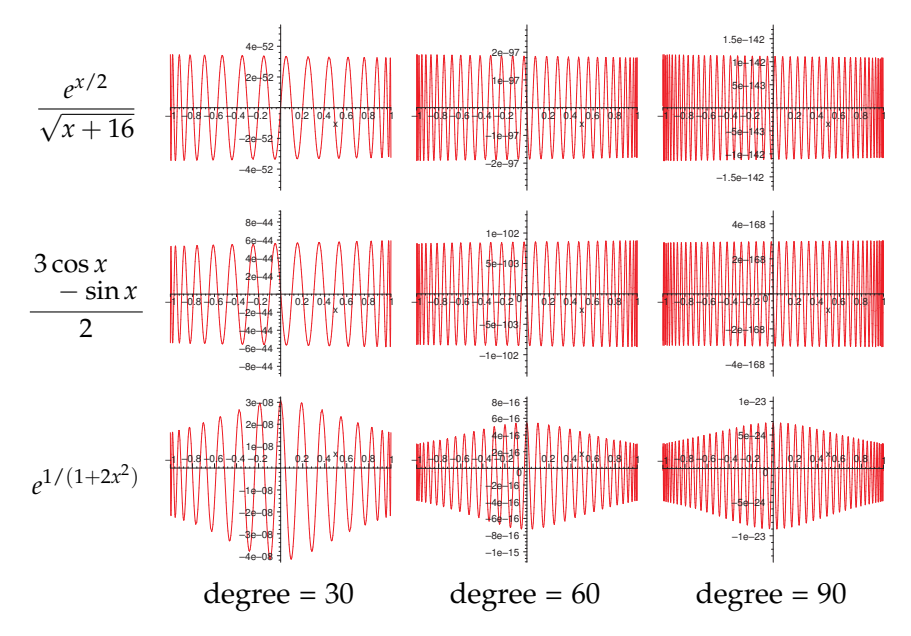

Input A differential operator, initial values, a polynomial *p* of degree *d*, a precision *ε* Output *R* such that  $||y - p||_{\infty} \le R = O(\sqrt{d} (||y - p||_{\infty} + \varepsilon))$ 

$$
\tau(y) := \left(x \mapsto y_0 + \int_0^x \frac{a(t)}{b(t)} y(t) dt\right) \qquad \|\tau(f) - \tau(g)\|_{\infty} \le \gamma \|f - g\|_{\infty} \le 1
$$

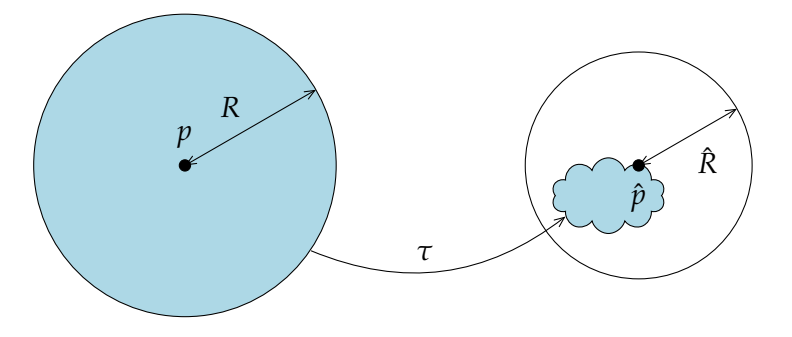

Input A differential operator, initial values, a polynomial *p* of degree *d*, a precision *ε* Output *R* such that  $||y - p||_{\infty} \le R = O(\sqrt{d} (||y - p||_{\infty} + \varepsilon))$ 

$$
\tau(y) := \left(x \mapsto y_0 + \int_0^x \frac{a(t)}{b(t)} y(t) \, \mathrm{d}t\right) \qquad \|\tau(f) - \tau(g)\|_{\infty} \leq \gamma \, \|f - g\|_{\infty} \leq 1
$$

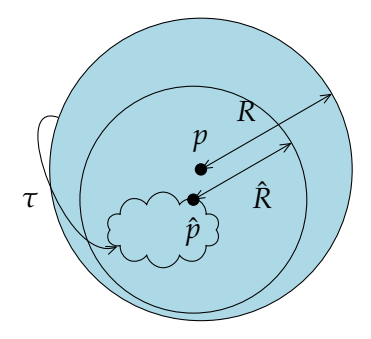

 $||p - \hat{p}||_{\infty} + \hat{R} \le R$ 

Input A differential operator, initial values, a polynomial *p* of degree *d*, a precision *ε* Output *R* such that  $||y - p||_{\infty} \le R = O(\sqrt{d} (||y - p||_{\infty} + \varepsilon))$ 

$$
\tau(y) := \left(x \mapsto y_0 + \int_0^x \frac{a(t)}{b(t)} y(t) dt\right) \qquad \|\tau(f) - \tau(g)\|_{\infty} \leq \gamma \|f - g\|_{\infty}
$$

### **Algorithm**

► Choose *i* large enough

\n- Compute 
$$
p_i \approx \tau^i(p)
$$
\n- Return  $R \geq \frac{\|p - p_i\|_{\infty} + \text{(errors)}}{1 - \gamma_i}$
\n

Input A differential operator, initial values, a polynomial *p* of degree *d*, a precision *ε* Output *R* such that  $||y - p||_{\infty} \le R = O(\sqrt{d} (||y - p||_{\infty} + \varepsilon))$ 

$$
\tau(y) := \left(x \mapsto y_0 + \int_0^x \frac{a(t)}{b(t)} y(t) dt\right) \qquad \|\tau(f) - \tau(g)\|_{\infty} \leq \gamma \|f - g\|_{\infty}
$$

### **Algorithm**

► Choose *i* large enough

\n- Compute 
$$
p_i \approx \tau^i(p)
$$
\n- Return  $R \geq \frac{\|p - p_i\|_{\infty} + \text{(errors)}}{1 - \gamma_i}$
\n

(*p*) O(d) ops O(d) ops

#### Quality of the Resulting Bounds

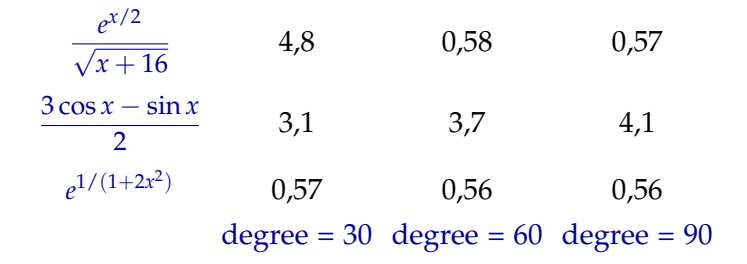

Quality:  $\log_{10} \frac{B}{\|u\|}$ *ky − p*<sub>∞</sub>

# Conclusion

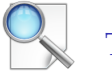

## This Talk

- $\triangleright$  D-finite functions, DDMF compute everything we can starting from LODE + ini. cond.
- $\triangleright$  Multiple precision analytic continuation general – rigorous – fully automatic – fast – code available
- $\blacktriangleright$  Tight bounds symbolic + numeric – Cauchy majorant method
- $\triangleright$  Rigorous polynomial approximations backward recurrence à la Miller/Clenshaw + fixed point theorem

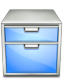

## Other Work

- $\triangleright$  Roadmaps of real algebraic varieties internship with M. Safey El Din, 2005
- ▶ "Reconditioning" (cancellation reduction) of entire series new algo for  $Ai(x)$ , with S. Chevillard, 2013
- $\triangleright$  Decimal floating-point arithmetic decimal64 ≶? binary64, with N. Brisebarre, C. Lauter, and J.-M. Muller, 2013

# Conclusion

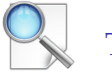

## This Talk

- $\triangleright$  D-finite functions, DDMF compute everything we can starting from LODE + ini. cond.
- $\triangleright$  Multiple precision analytic continuation general – rigorous – fully automatic – fast – code available
- $\blacktriangleright$  Tight bounds symbolic + numeric – Cauchy majorant method
- $\triangleright$  Rigorous polynomial approximations backward recurrence à la Miller/Clenshaw + fixed point theorem

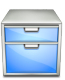

## Other Work

- $\triangleright$  Roadmaps of real algebraic varieties internship with M. Safey El Din, 2005
- ▶ "Reconditioning" (cancellation reduction) of entire series new algo for  $Ai(x)$ , with S. Chevillard, 2013
- $\triangleright$  Decimal floating-point arithmetic decimal64 ≶? binary64, with N. Brisebarre, C. Lauter, and J.-M. Muller, 2013

# Conclusion

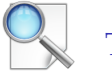

## This Talk

- $\triangleright$  D-finite functions, DDMF compute everything we can starting from LODE + ini. cond.
- $\triangleright$  Multiple precision analytic continuation general – rigorous – fully automatic – fast – code available
- $\blacktriangleright$  Tight bounds symbolic + numeric – Cauchy majorant method
- $\triangleright$  Rigorous polynomial approximations backward recurrence à la Miller/Clenshaw + fixed point theorem

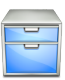

## Other Work

- $\triangleright$  Roadmaps of real algebraic varieties internship with M. Safey El Din, 2005
- ▶ "Reconditioning" (cancellation reduction) of entire series new algo for  $Ai(x)$ , with S. Chevillard, 2013
- $\triangleright$  Decimal floating-point arithmetic decimal64 ≶? binary64, with N. Brisebarre, C. Lauter, and J.-M. Muller, 2013

## Interests and Projects

## Code generation for special functions

- $\blacktriangleright$  Make the function part of the input e.g., via a differential equation
- ► Evaluation near singularities/ $\infty$ non-polynomial approximations
- $\blacktriangleright$  Towards formally proven implementations

## Symbolic-numeric algorithms for ODEs

- $\blacktriangleright$  "Beyond the DDMF" automatic study of D-finite functions
- $\blacktriangleright$  Applications of eff. analytic continuation resummation of dvgt power series, diff. Galois
- Link with the above

Mathematical software

<sup>I</sup> Sage, Mathemagix

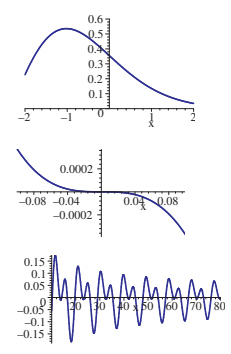
# Interests and Projects

# Code generation for special functions

- $\blacktriangleright$  Make the function part of the input e.g., via a differential equation
- ► Evaluation near singularities/ $\infty$ non-polynomial approximations
- $\blacktriangleright$  Towards formally proven implementations

# Symbolic-numeric algorithms for ODEs

- $\blacktriangleright$  "Beyond the DDMF" automatic study of D-finite functions
- $\blacktriangleright$  Applications of eff. analytic continuation resummation of dvgt power series, diff. Galois
- Link with the above

Mathematical software

<sup>I</sup> Sage, Mathemagix

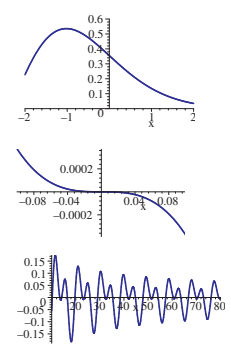

# Interests and Projects

# Code generation for special functions

- $\blacktriangleright$  Make the function part of the input e.g., via a differential equation
- ► Evaluation near singularities/ $\infty$ non-polynomial approximations
- $\blacktriangleright$  Towards formally proven implementations

# Symbolic-numeric algorithms for ODEs

- $\blacktriangleright$  "Beyond the DDMF" automatic study of D-finite functions
- $\blacktriangleright$  Applications of eff. analytic continuation resummation of dvgt power series, diff. Galois
- Link with the above

Mathematical software

<sup>I</sup> Sage, Mathemagix

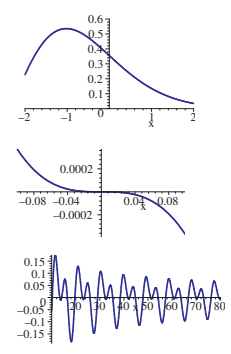

#### **Credits**

- **I** Tables of the error function and its derivative. US National Bureau of Standards, 1954 (public domain)
- $\triangleright$  [http://commons.wikimedia.org/wiki/File:](http://commons.wikimedia.org/wiki/File:Calipers_in_physics_lab.jpg) [Calipers\\_in\\_physics\\_lab.jpg](http://commons.wikimedia.org/wiki/File:Calipers_in_physics_lab.jpg) (by User:Falcorian, Creative Commons Attribution-Share Alike)
- $\blacktriangleright$  [http://commons.wikimedia.org/wiki/File:](http://commons.wikimedia.org/wiki/File:Paseky,_Hav�rna,_z�vora_u_domu_224.jpg) Paseky, Havírna, závora\_u\_domu\_224.jpg (by User:cs:ŠJů, Creative Commons Attribution-Share Alike)
- ▶ [http://en.wikipedia.org/wiki/File:Stamp\\_of\\_USSR\\_1047.jpg](http://en.wikipedia.org/wiki/File:Stamp_of_USSR_1047.jpg) (by User:Butko, taken from [http:](http://kolekzioner.net/modules/smartsection/item.php?itemid=211) [//kolekzioner.net/modules/smartsection/item.php?itemid=211](http://kolekzioner.net/modules/smartsection/item.php?itemid=211), public domain)
- $\triangleright$  Some icons used in this document are from the Oxygen icon set (<http://oxygen-icons.org>), licensed under the GNU Lesser General Public Licence v. 3.